# **Fortran90/95**入門と演習 前半

1

### 担当: 坪倉 誠 (神戸大学大学院システム情報学研究科)

#### 目標

## •本演習で用いる数値計算用プログラム言語 「Fortran90/95」の基礎を習得する。

参考資料:

*TECS-KOBE*第二回シミュレーションスクール*(*神戸大学) *2010/12/6*:*Fortran* 講義ノート (平尾 一) 「*Fortran90/95*入門」 *2010*年度計算科学演習*I* 講義資料、神戸大院システム情報学専攻・陰山聡 **<http://bit.ly/1n1E3ht>**

**<http://bit.ly/1fSA8Mi>**

※本資料は**2014**年度の臼井先生の資料や陰山先生作成の資料を基に、坪倉が適宜加筆しました

予定

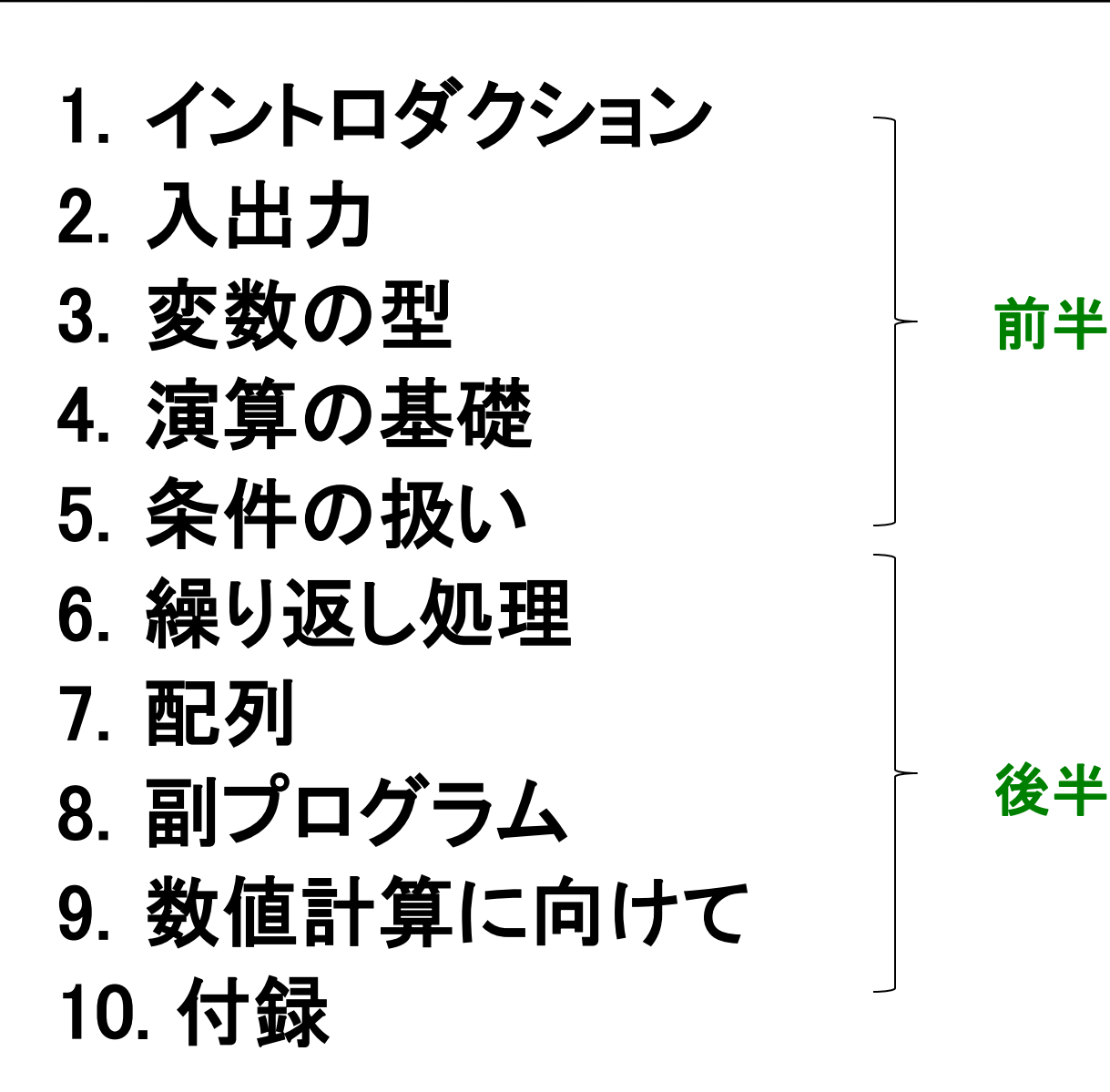

 $\mathcal{P}$ 

イントロダクション

# Fortranとは

# 世界初の高級プログラミング言語

- **Fortran** = **"For-mula Tran-slation"** (数式翻訳) ⇒数値計算に適した言語
- なぜ**Fortran**か?
- **1.** 計算速度が速い(コンパイラが最適化しやすい)
	- C/C++でもFortranと同じくらい速いコードは書けるが、 遅いコードも書けてしまう

# **2.** 数値計算プログラムを書きやすい

- 各種組込み関数や強力な配列操作など、数値計算に 便利な機能
- 数値計算ライブラリの豊富な蓄積

# Fortranの歴史

### • **FORTRAN66**

- 1966年に標準化

### • **FORTRAN77**

- -1977年に標準化
- if/then/else
- 広く普及が進む
- **Fortran90**
	- 1991年に標準化
	- 大幅な改訂
- **Fortran95**
	- F90からのマイナーバージョンアップ
- **Fortran2003**など

**Fortran90**は**FORTRAN77**とは大きく違う。違う言語と考えるべき。 - | f95 - f90 | << | f90 - f77 |

作業に必要なもの

- 計算機 (今回は、π-Computerのフロントエンドマシ ンを使います)
	- 大規模な演算は「計算ノード」で→あとの演習
- •エディタ (emacs, vi, etc. 何でもよい)
- **f95**コンパイラ (今回の演習では"gfortran"(GNU Fortran)を使います)
	- 計算ノードで実行するためのコンパイラ:frtpx

# Fortranを使った作業の流れ

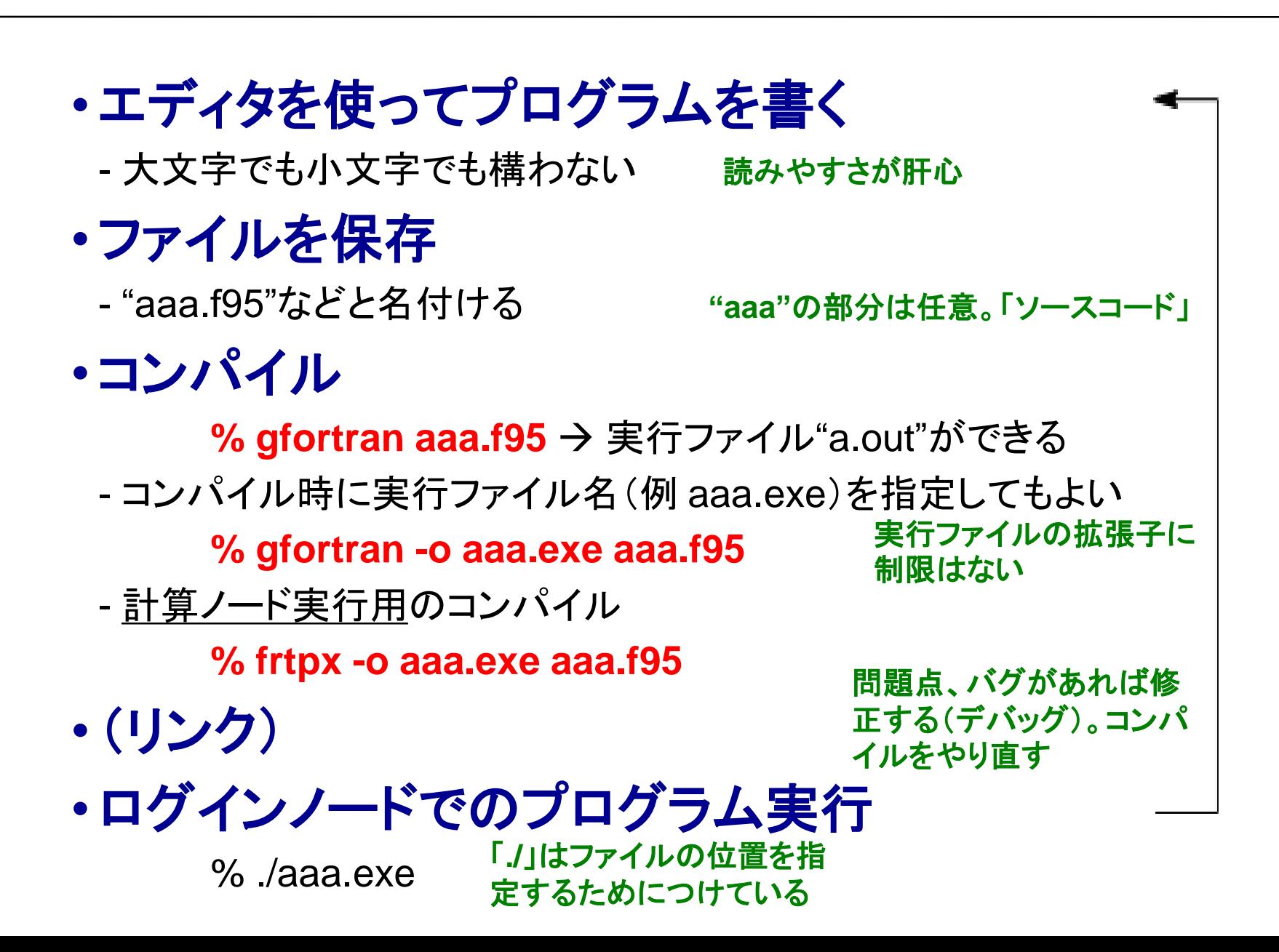

Step 1. エディタを起動する

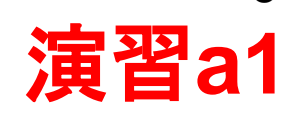

8

• 作業ディレクトリの作成(**mkdir** コマンド) • 作業ディレクトリに入り、そこでファイル作成

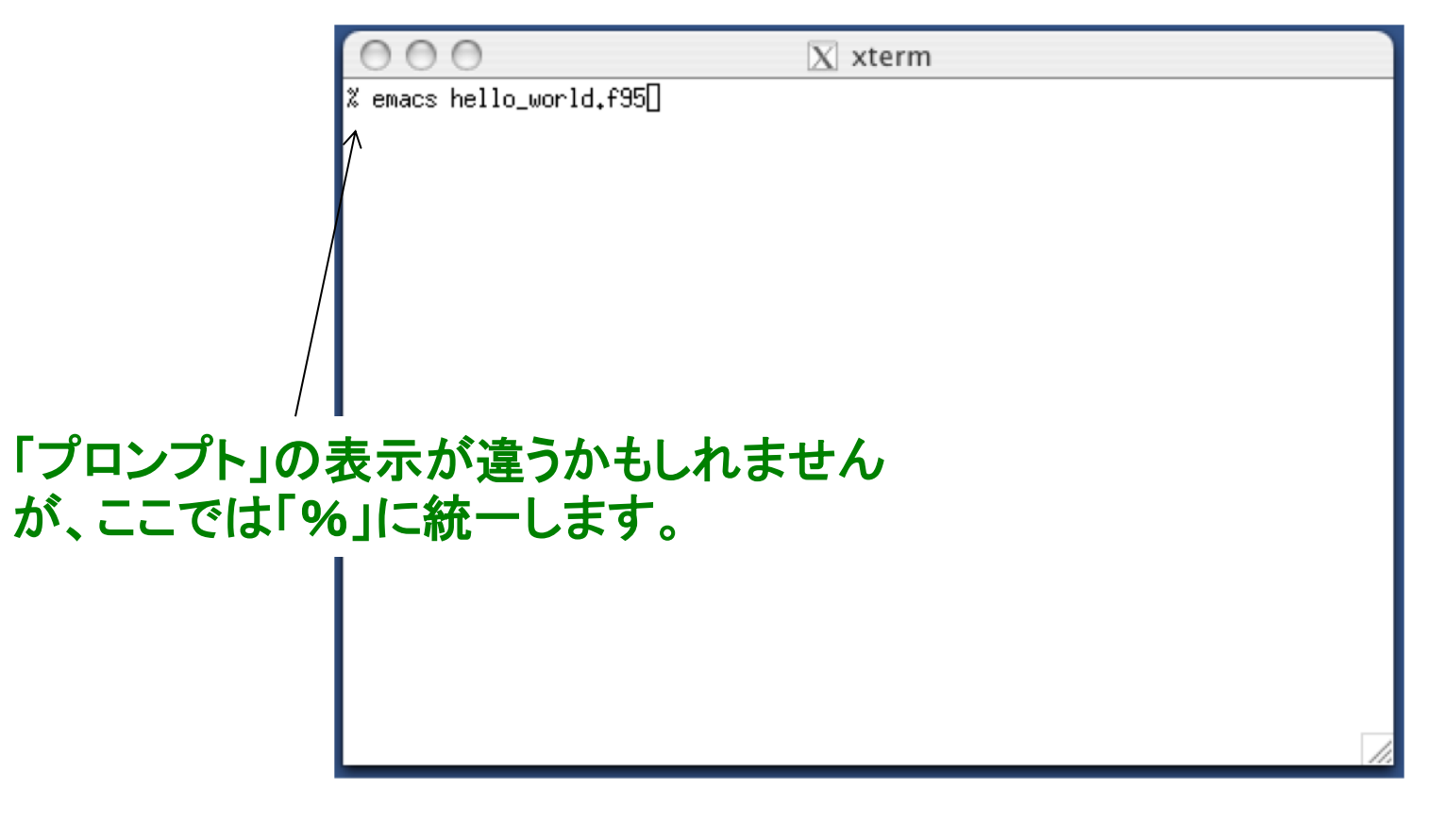

### 演習**:** 一緒にやってみましょう!

• ファイル名は**hello\_world.f95**

Step 2. プログラムを書く,ファイル保存

 $|\overline{X}|$  xterm % emacs hello\_world.f95∏ 演習**:** 以下の内容を打ち込み**,**ファイルを作成 しましょう。 (作業ディレクトリ中に、 **hello\_world.f95**という名前を付けて保存。) **program hello\_world implicit none print \*, "hello, world." end program hello\_world** 保存後、ターミナル上で**ls**コマンドを実行し、 スペースの数は任意 現ディレクトリにあるファイルを確認せよ。 ここでは二文字分で統一

演習**a1**

Step 3. コンパイルする

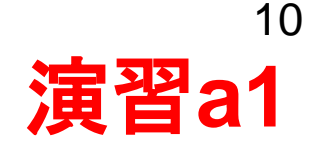

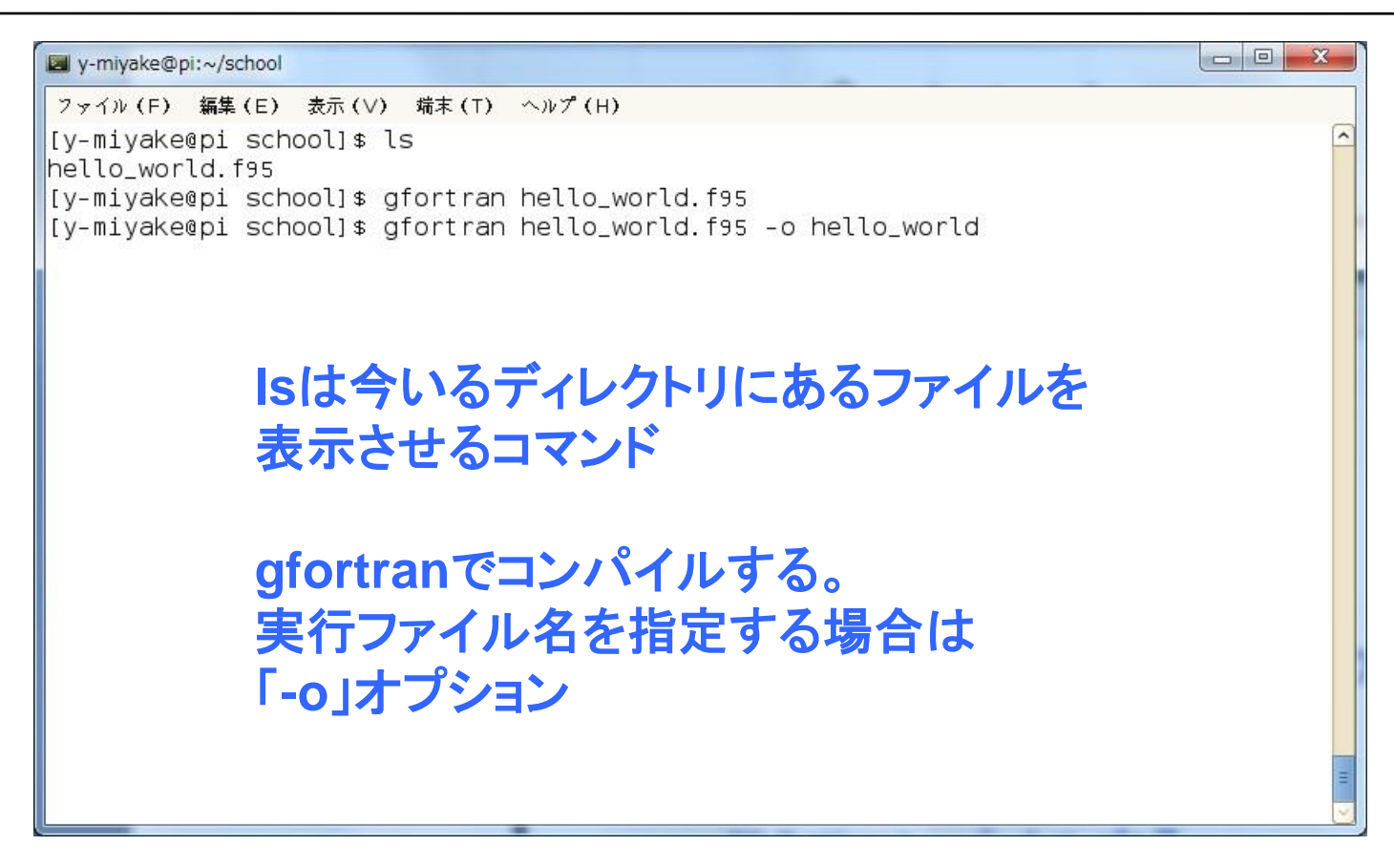

# 演習**:** 一緒にやってみましょう!

- プログラムを**gfortran**コマンドでコンパイル。
- **ls**を実行し、実行ファイル(**a.out**や**hello\_world**など)が できていることを確認せよ。

Step 4. ログインノード上で実行する

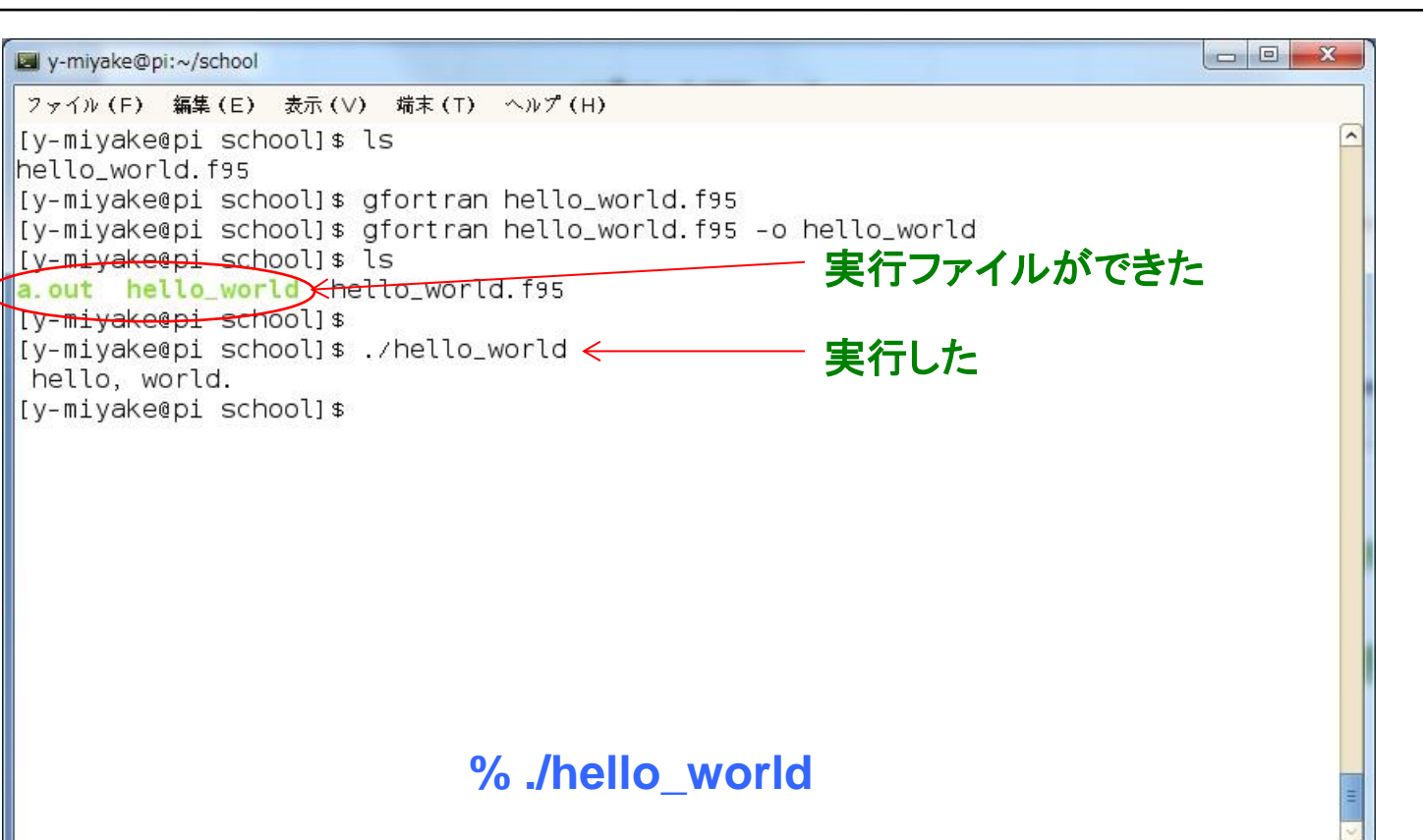

# 演習**:** 一緒にやってみましょう!

• 何が起こるかをみてみよう。

演習**a1**

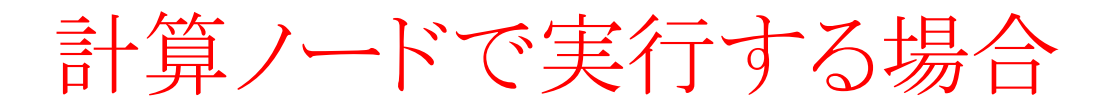

#### **π-Computer**の本来の使い方

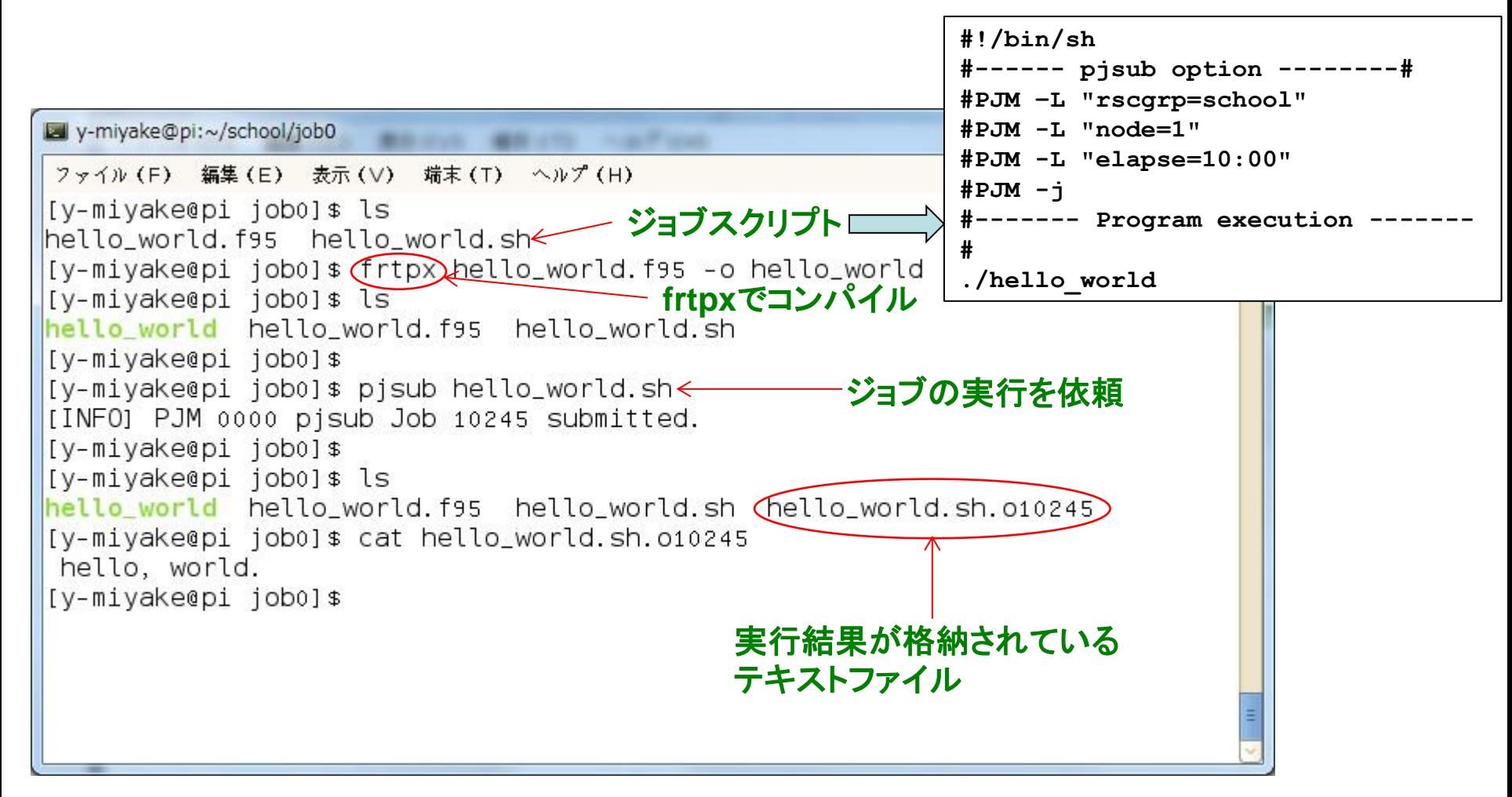

• 本日の実習では、手続きの単純なログインノード実行を用います。

コメントの挿入

#### 例

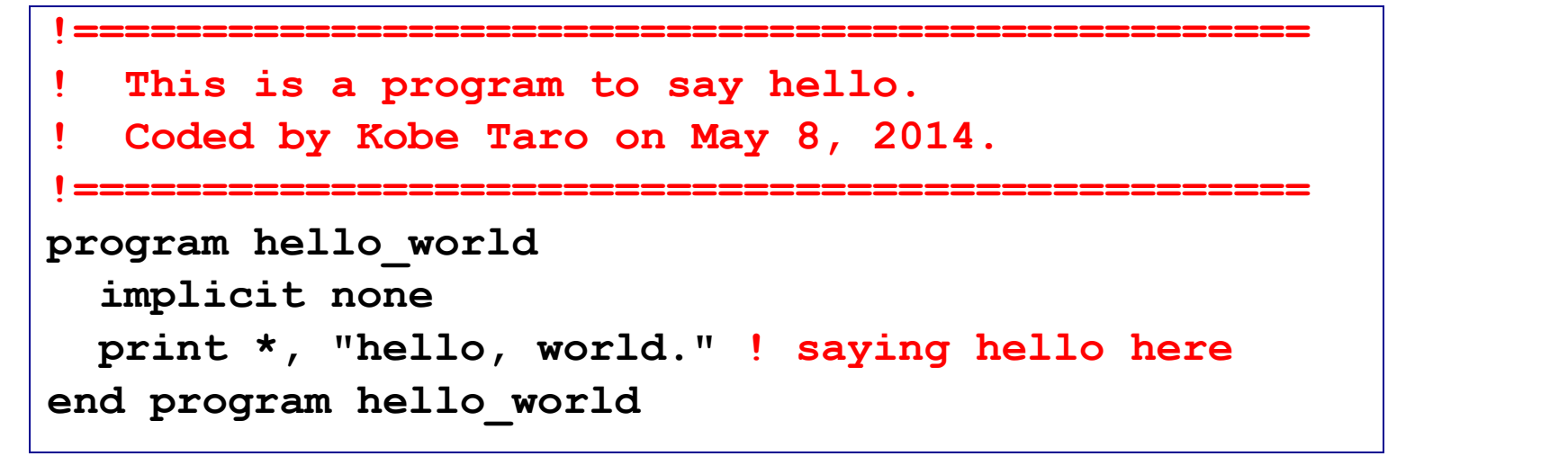

実行

行内の、**"!"**以降は、コメントと して無視される

**% ./hello\_world hello, world.**

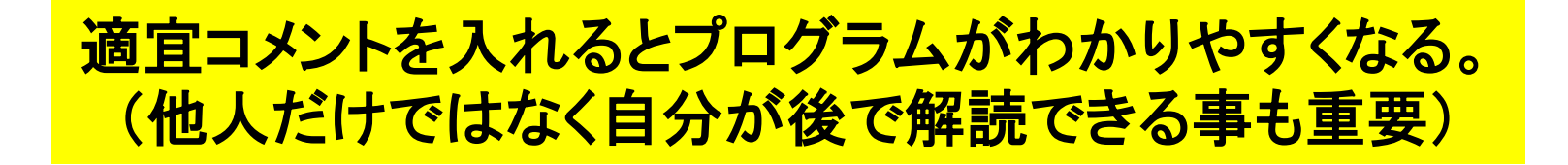

行の継続

#### 例

=

```
program hello_world
   implicit none 
   print *, "I live in Kobe. I am going to Osaka tomorrow."
end program hello_world
```

```
program hello_world
   implicit none 
   print *, "I live in Kobe. &
     I am going to Osaka tomorrow."
end program hello_world
```
#### 行内の命令が長過ぎる時に便利

# 入出力

プログラムに入出力はつきもの

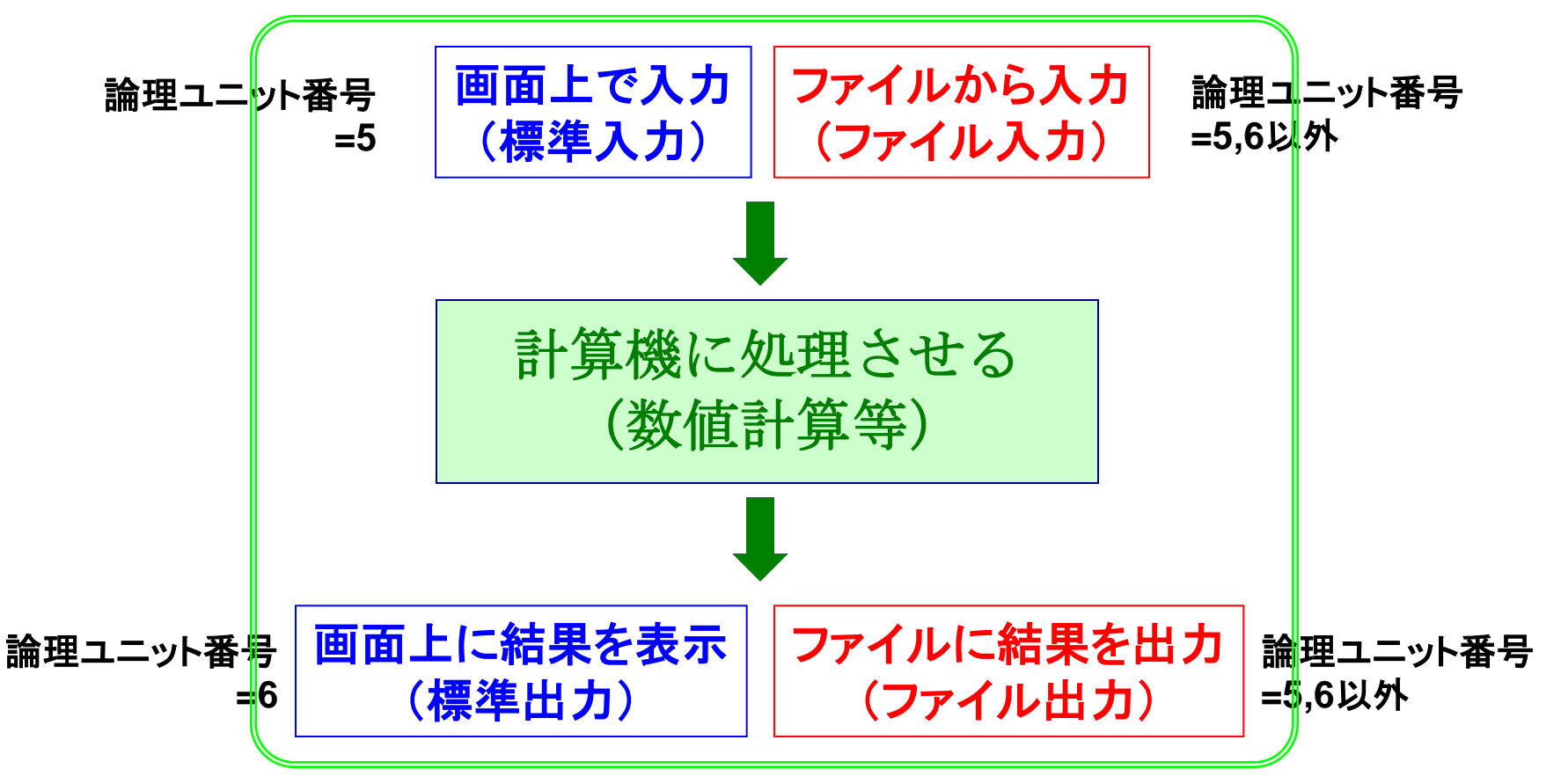

(出力データを使って可視化などもできる)

エラーの原因が入出力に帰着されることは多い。 正確な入出力は、正確な演算と同様に大事!

論理ユニット番号**=**各ファイルに割り当てられた背番号のようなもの

標準出力 (ディスプレイ出力)

#### 論理ユニット番号を**"\*"** または **"6"**として、画面上に出力する

**print \*,** *something* **write(6,\*)** *something*

**print** *format* **write(***unit***,***format***)**

#### 例 **hello…**と画面上に出力するだけの作業

**program sample\_output implicit none print \*, "hello, world, 1." write(6,\*) "hello, world, 2." end program sample\_output**

#### 実行結果

**hello, world, 1. hello, world, 2.**

文字列は**"**○○**", '**○○**'**のように 囲うこと

#### **format**を **\*** とすると書式は指定されない (書式については後述)

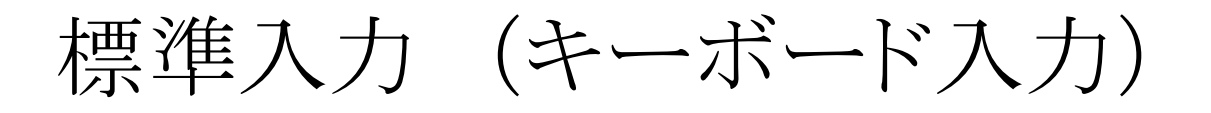

# 論理ユニット番号**"\*"**または**"5"**を使って画面上で入力する

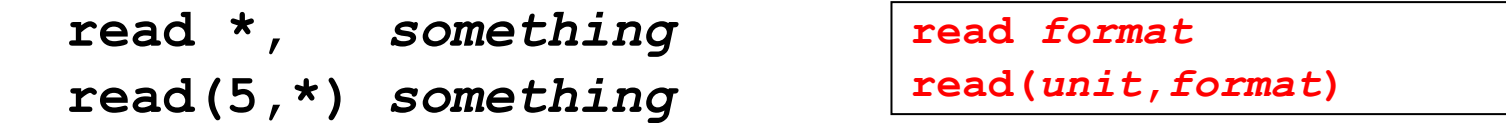

例: ユーザが打ち込んだ整数データ を画面上に出力するという作業

```
program sample_input
   implicit none
integer :: n ←この意味は後述
  write(6,*) "n?"
   read(5,*) n
  write(6,*) n
end program sample_input
```
## 実行

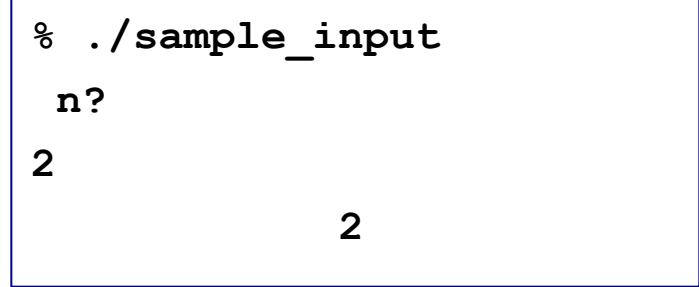

• 画面の待ち状態の意味が明確になるように工夫 • 大量データの入力には向かない

ファイル入力

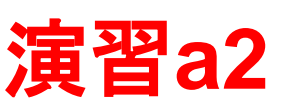

#### **open**文で定義した入力ファイルから**read**文で読み込む

#### **5,6**以外の論理ユニット番号(例:**10**)とファイル名(例:**input**)を指定

**open(10,file="input")**

**"**背番号"を与える。ファイル名は任意

**read(10,\*)** *something*

例:

```
program sample_input2
   implicit none
   integer :: n1, n2
   open(10,file="input")
   read(10,*) n1, n2
   write(6,*) n1, n2
   close(10)
end program sample_input2
```
#### **"input"←**予め作っておく

**100 200**

実行結果

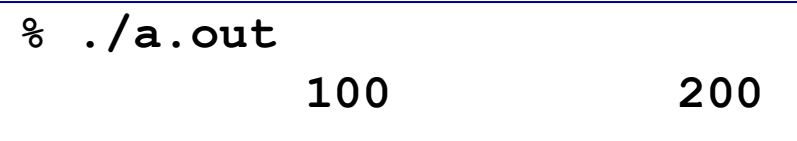

- **open**文を実行せずに**read(10,\*)**を行った場 合、**"fort.10"**から読みこまれる
- 必要な処理が終わったら、**close**すべき

## 演習**: sample\_input2.f95**と**input**を作成、コンパイル、実行せよ。

ファイル出力

#### あらかじめ**open**文で定義したファイルへ**write**文で書き出す

#### **5,6**以外の論理ユニット番号。入力ファイル番号とも異なるように。

**open(11,file="output")** ファイル名は任意

**write(11,\*)** *something*

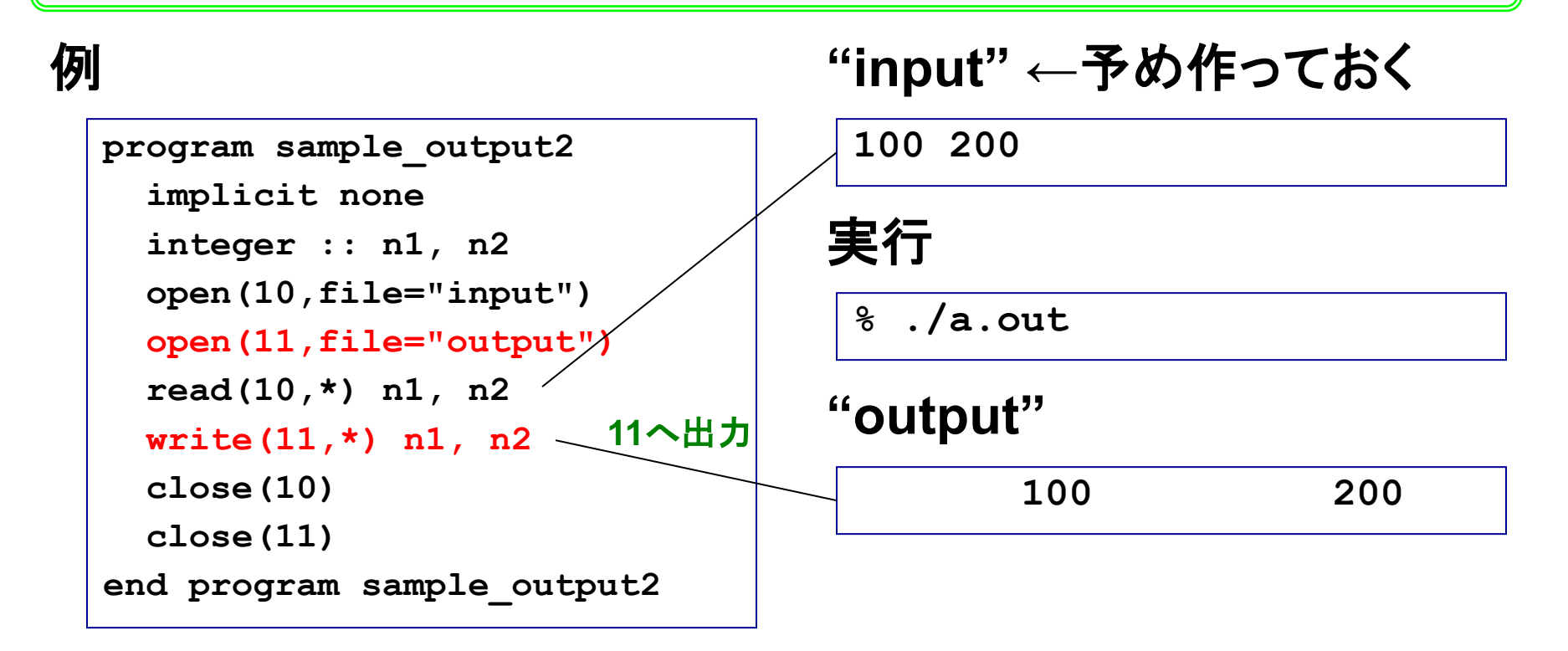

その他の入出力操作:リダイレクション

#### リダイレクション:標準の入出力先を別の入出力先に変更する **(Fortran**というよりは**UNIX**の知識**)**

#### 例 標準出力をファイル(**output**)に書き込む

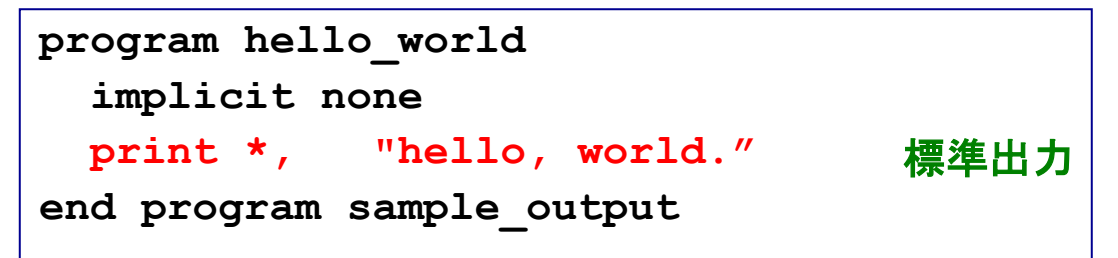

#### 実行例

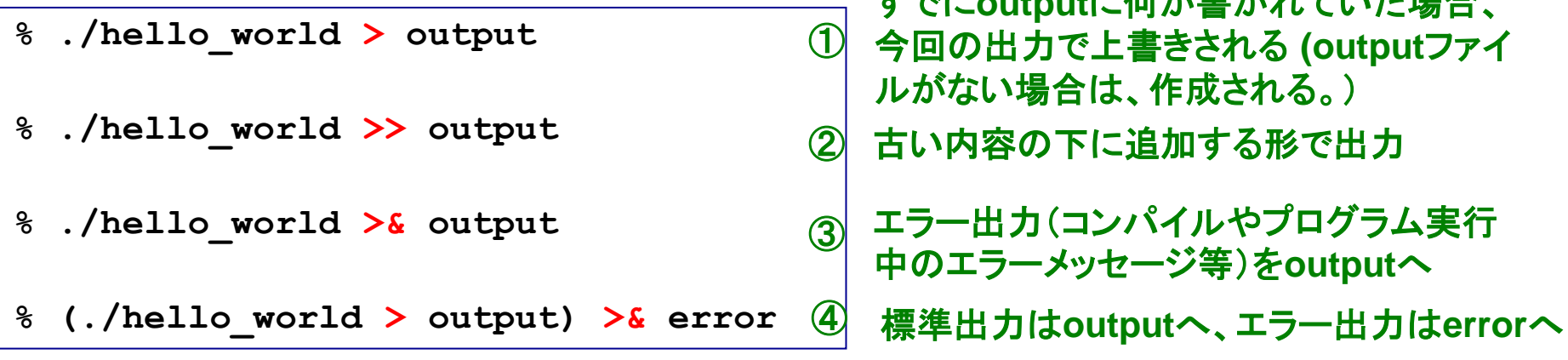

すでに**output**に何か書かれていた場合、

#### 標準出力内容がファイルに書き出される

その他の入出力操作:リダイレクション(2)

#### 例 標準入力(キーボード)をファイル**input**ファイルに変更し、 標準出力(モニタ)をファイル**output**へ書き込む

**"input" ←**予め作っておく

22

**program sample\_input3 implicit none integer :: n1, n2 read(5,\*) n1, n2 write(6,\*) n1, n2 end program sample\_input3** 標準入力 標準出力 **100 200**

#### 実行例

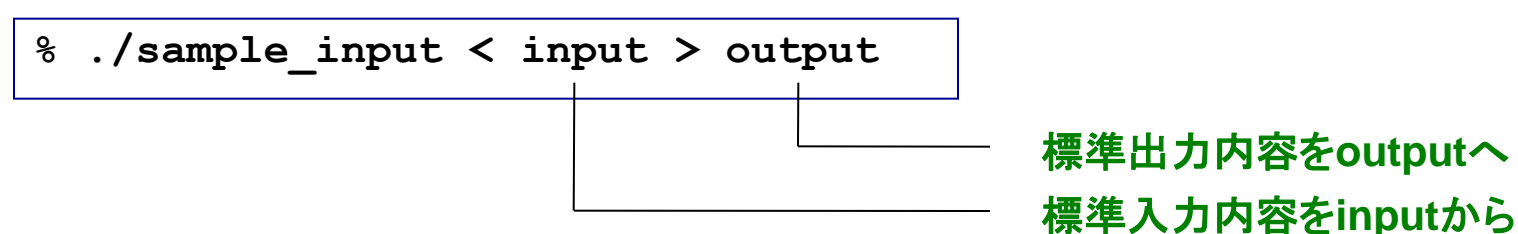

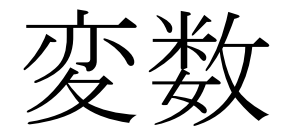

# プログラム中で値を記憶しておくための機能

変数の使用

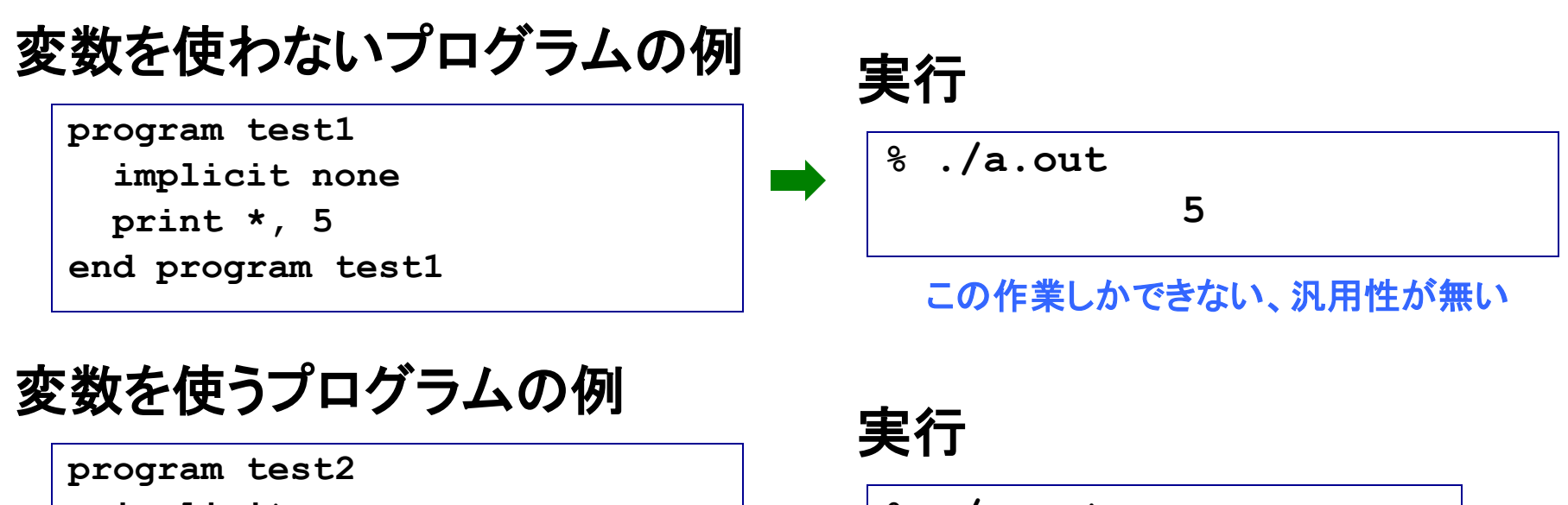

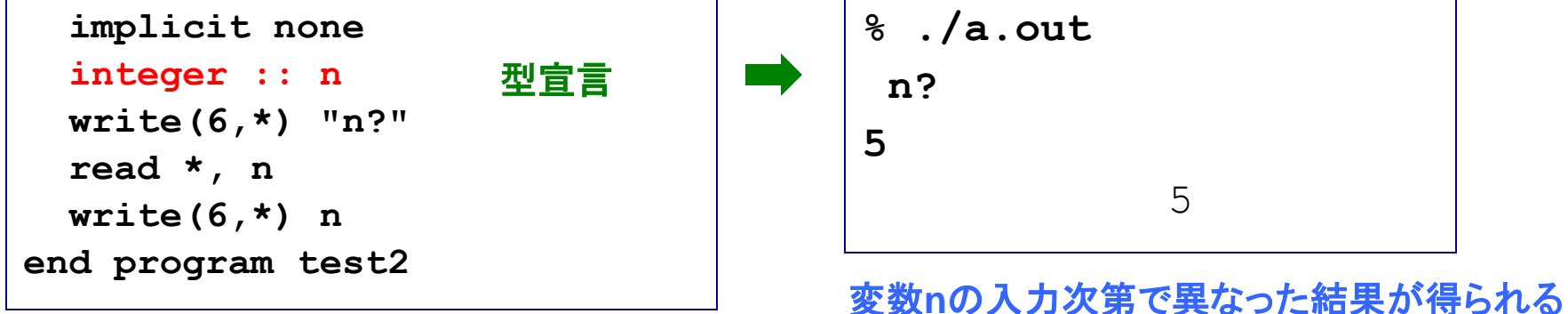

- 変数の使用でプログラムが**flexible**になる
- ・ただし、処理を始める前に、変数の型宣言が必要
- 変数名としての**n**と**N**は区別されない

# 様々な変数の型

- 基本型と派生型(構造型、ユーザーが定義)
- 基本型の種類
	- ⁃ 整数型(integer)
		- ⁃ 4バイト整数 (-2147483648~2147483647)
		- ⁃ 8バイト整数 (-9223372036854775808~9223372036854775807) ⁃ 実数型(real)
		- 単精度実数(有効数字7桁程度)
		- 倍精度実数(有効数字16桁程度)
	- 複素数型(complex): 単精度、倍精度
	- 文字型(character)
	- 論理型(logical)
	- 基本種別と拡張種別
		- 基本種別:処理系のデフォルト(上の赤であることが多い)
		- 拡張種別:種別選択子で個別指定

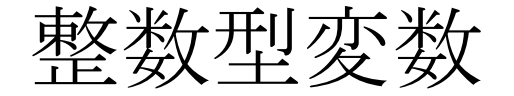

例

```
program sample_integer
   implicit none
   integer :: n
!-------------------------------
   write(6,*) "n?"
   read *, n
   write(6,*) n
end program sample_integer
```
実行

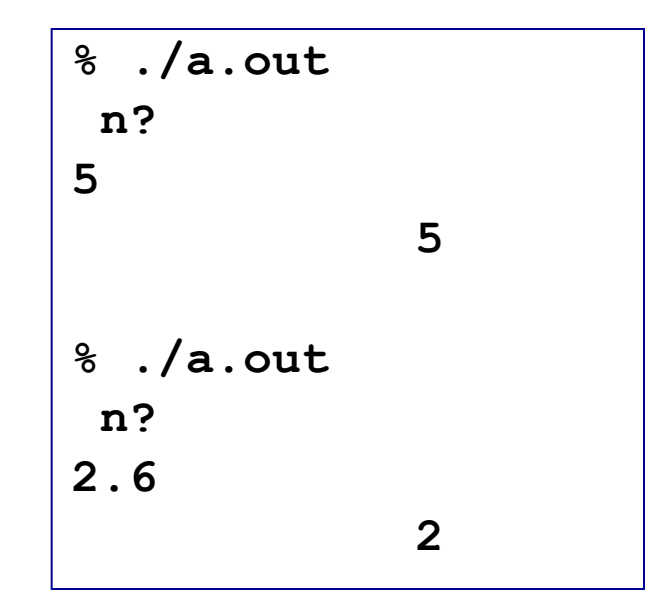

実数を入力しても整数と認識される (四捨五入はされない)か、コンパイ ラによっては**"Bad integer"**のエ ラーが出てプログラムが止まります

• **-2147483648**〜**2147483647** の整数が扱える

実数型(浮動小数点型)変数

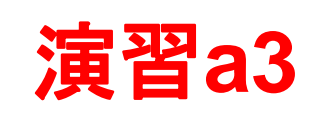

27

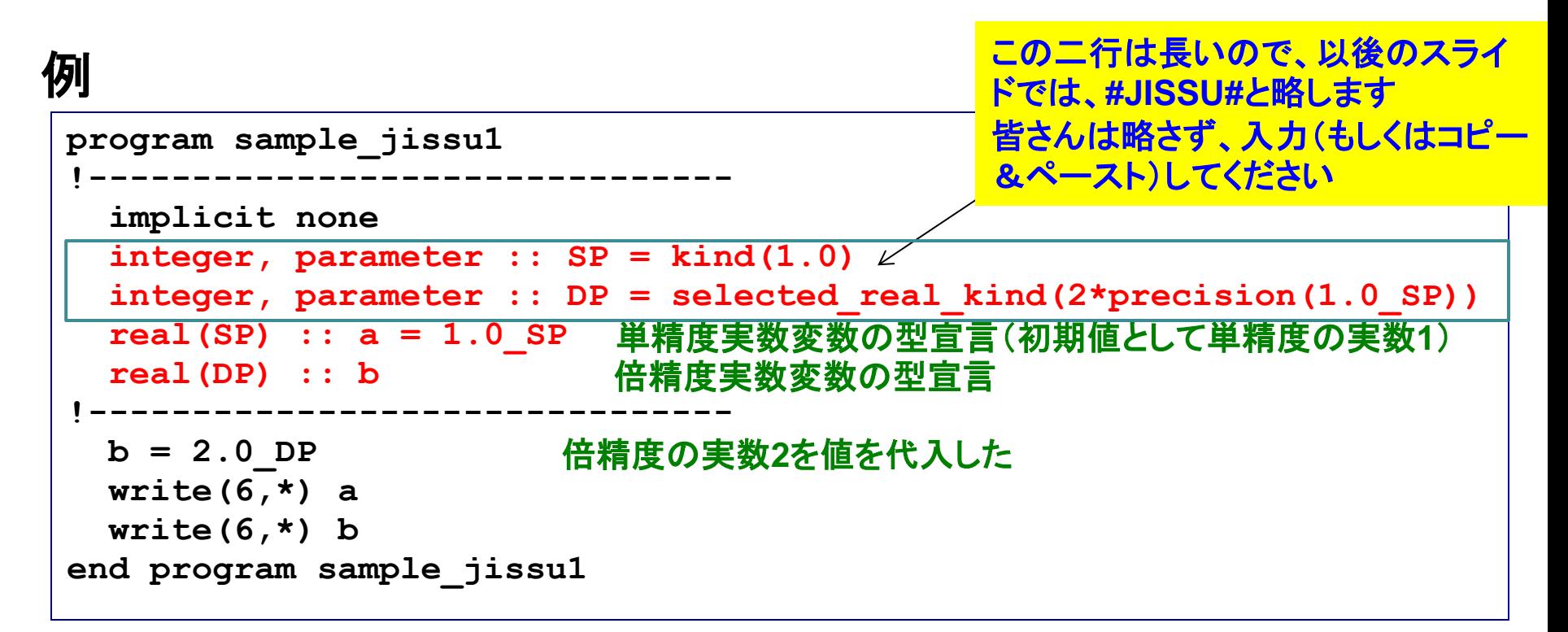

#### 実行 演習**: sample\_jissu1.f95**を作成、コンパイル、実行せよ。

 **1.0000000** 

 **2.0000000000000000** 

- 単精度では、絶対値の範囲:1.175494E-38〜3.402823E+38
- 倍精度では、絶対値の範囲:2.225074D-308〜1.797693D+308

複素数型変数

#### 例

```
program sample_complex
  implicit none
  #JISSU#
 complex(SP) :: i1 = (2.0_SP,1.0_SP)
単精度複素数変数の型宣言(初期値2+i)
 complex(DP) :: i2 = (2.0_DP,1.0_DP)
倍精度複素数変数の型宣言(初期値2+i)
  write(6,*) i1
  write(6,*) i2
end program sample_complex
                                                2 + i
```
#### 実行

**% ./a.out (2.000000,1.000000) (2.000000000000000,1.000000000000000)**

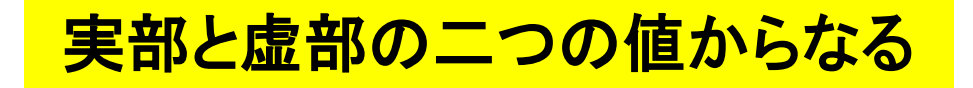

文字型変数

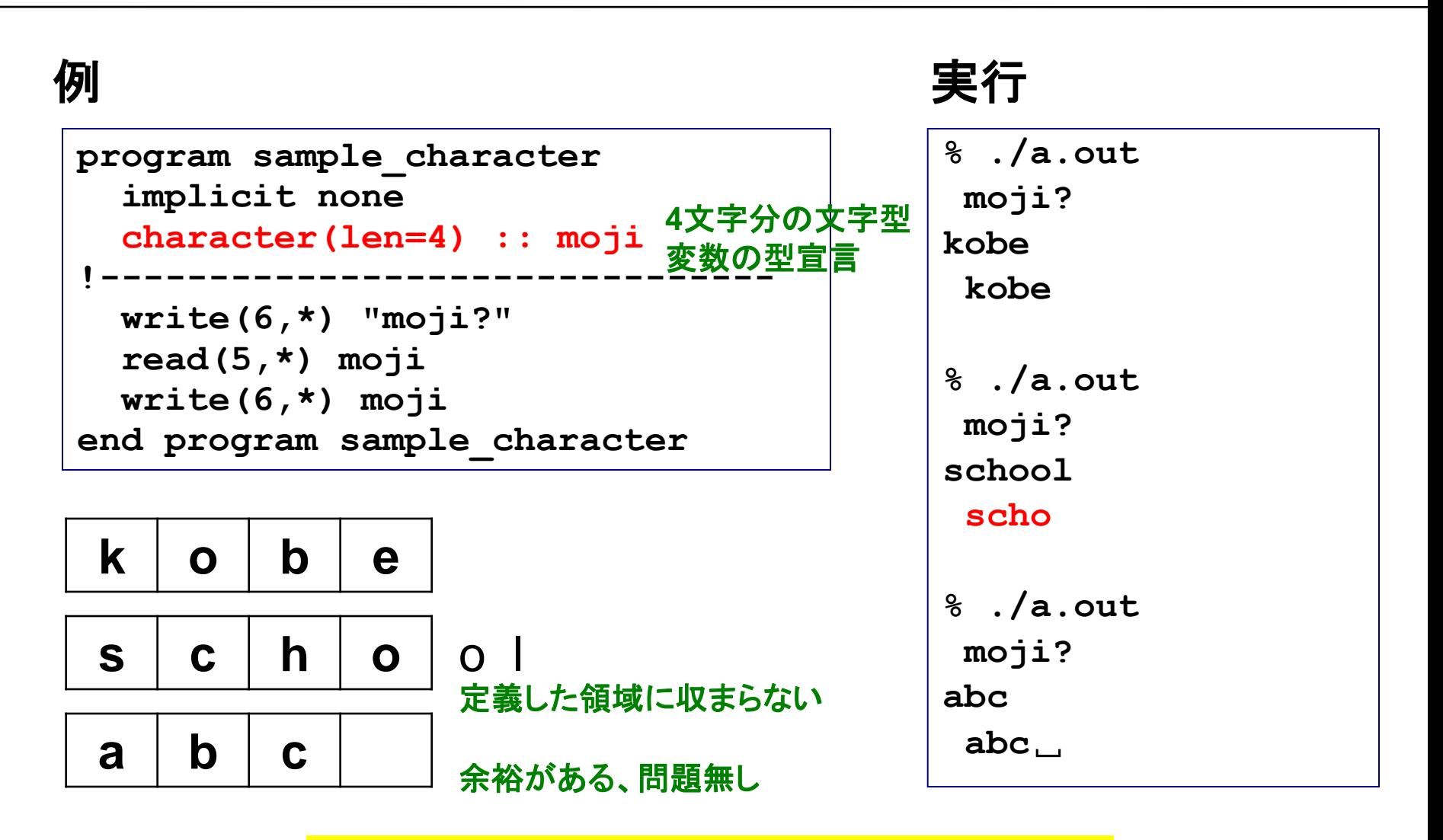

定義の際には必要な文字の数に注意

# 論理型変数

#### 例

```
program sample_logical
   implicit none
 logical :: l1 = .true.
論理型変数の型宣言、真(.t. としてもよい)を初期値
 logical :: l2 = .false.
論理型変数の型宣言、偽(.f. としてもよい)を初期値
  write(6,*) l1, l2
end program sample_logical
```
### 実行

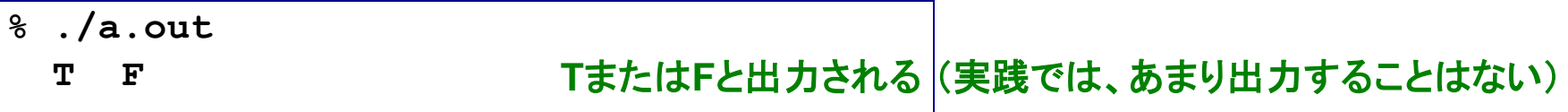

## 「真」か「偽」の二種類の論理値。条件の判定に使う。

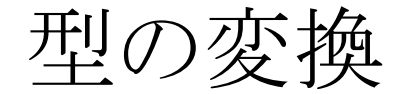

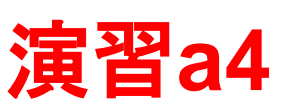

31

#### 最初に型宣言したある変数(定数)を、プログラム中で型変更する

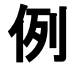

**program sample\_transform !------------------------------ implicit none #JISSU# real(SP) :: a = 7.7\_SP integer :: i = 10 !------------------------------ write(6,\*) a, i write(6,\*) int(a) write(6,\*) real(i,SP), real(i,DP) i**を整数型から実数型に変換 **!------------------------------ end program sample\_transform a**を単精度実数から整数型に変換(四捨五入されない)

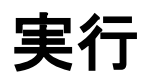

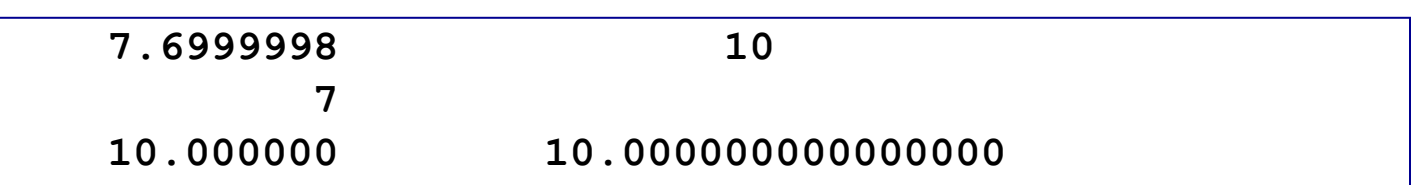

#### 演習**: sample\_transform.f95**を作成、コンパイル、実行せよ。

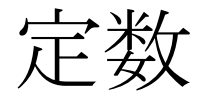

#### プログラム内で何度も使う定数(物理定数など)は、**parameter**とし てあらかじめ宣言しておくと便利

例**1** 定数を定義した場合

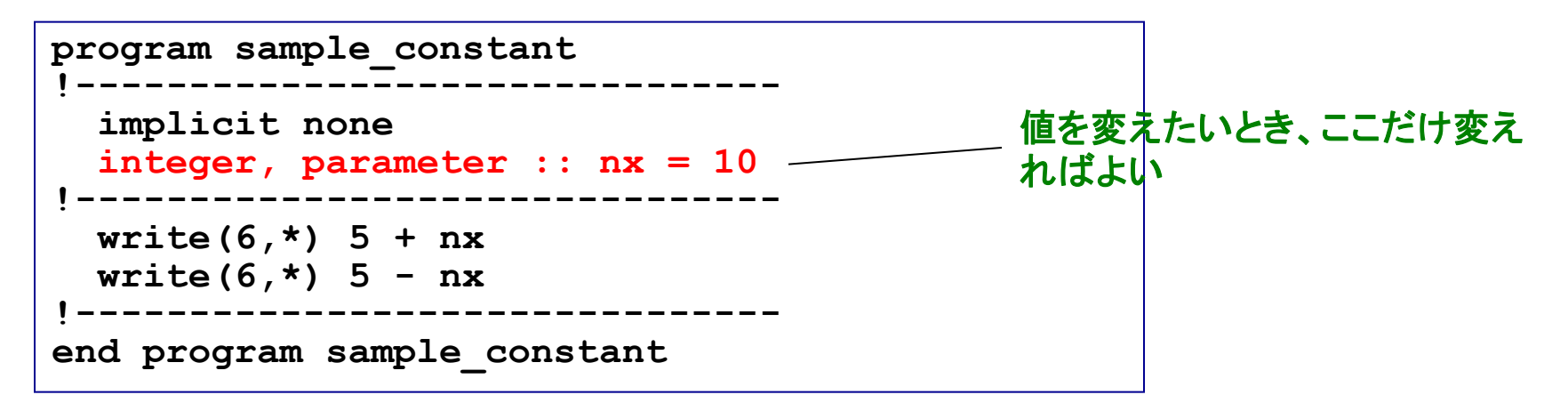

#### 例**2** 定数を定義しなかった場合

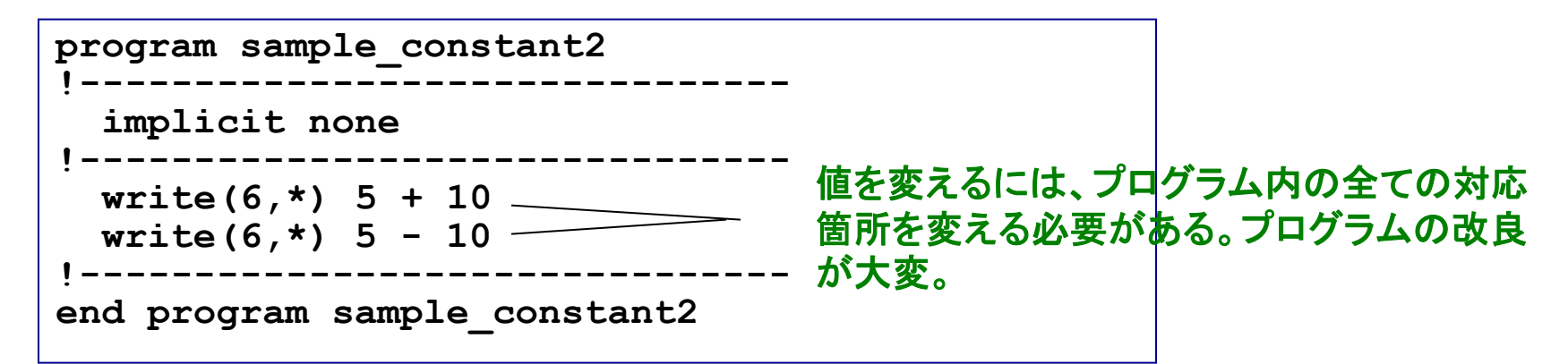

フォーマット(書式)

#### 例

```
program sample_format
!-------------------------------
   implicit none 
   #JISSU#
   character(len=10) :: moji = "hyogo"
   integer :: i = 2010 
   real(SP) :: a = 1.23_SP 
  complex(SP) :: x = (1.0 \text{ SP}, 2.0 \text{ SP})!-------------------------------
   write(6,'(a5)') moji
   write(6,'(a)') moji
   write(6,'(i5)') i
   write(6,'(f8.4)') a 
   write(6,'(i4,2x,f8.4)') i, a 
   write(6,'(2f8.4)') a, a 
   write(6,'(2f8.4)') x
!-------------------------------
end program sample_format
```
- 文字列(**a**):文字の数を指定、左詰め
- 整数(**i**):桁数を指定、右詰め
- 実数(**f**):箱の数と小数点以下の桁数を指定
- 複素数(**f**):実数と同様、ただし二数分必要

実行 • ブランク指定(**x**):ブランク数を指定

**hyogo hyogo**␣␣␣␣␣ ␣**2010** ␣␣**1.2300 2010**␣␣␣␣**1.2300** ␣␣**1.2300**␣␣**1.2300** ␣␣**1.0000**␣␣**2.0000** この場合、**'(a10)'**と同じ

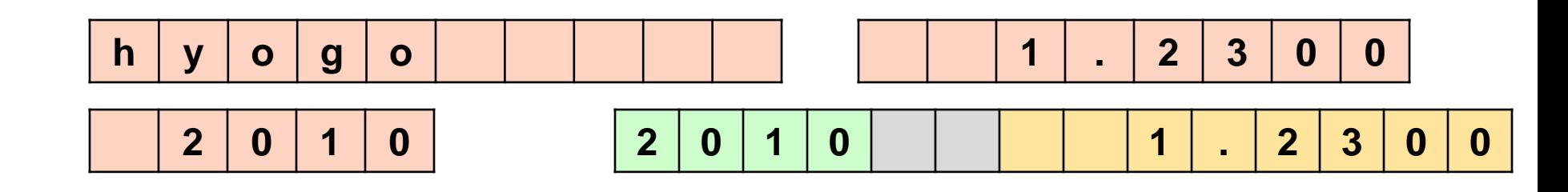

構造体

#### 整数型、実数型、複素数型、文字型等の基本型を複数組み合わせ た複合データを構造体(構造型、派生型)として定義できる

#### 例: 名前(文字型)と年齢(整数型)を組み合わせた構造型

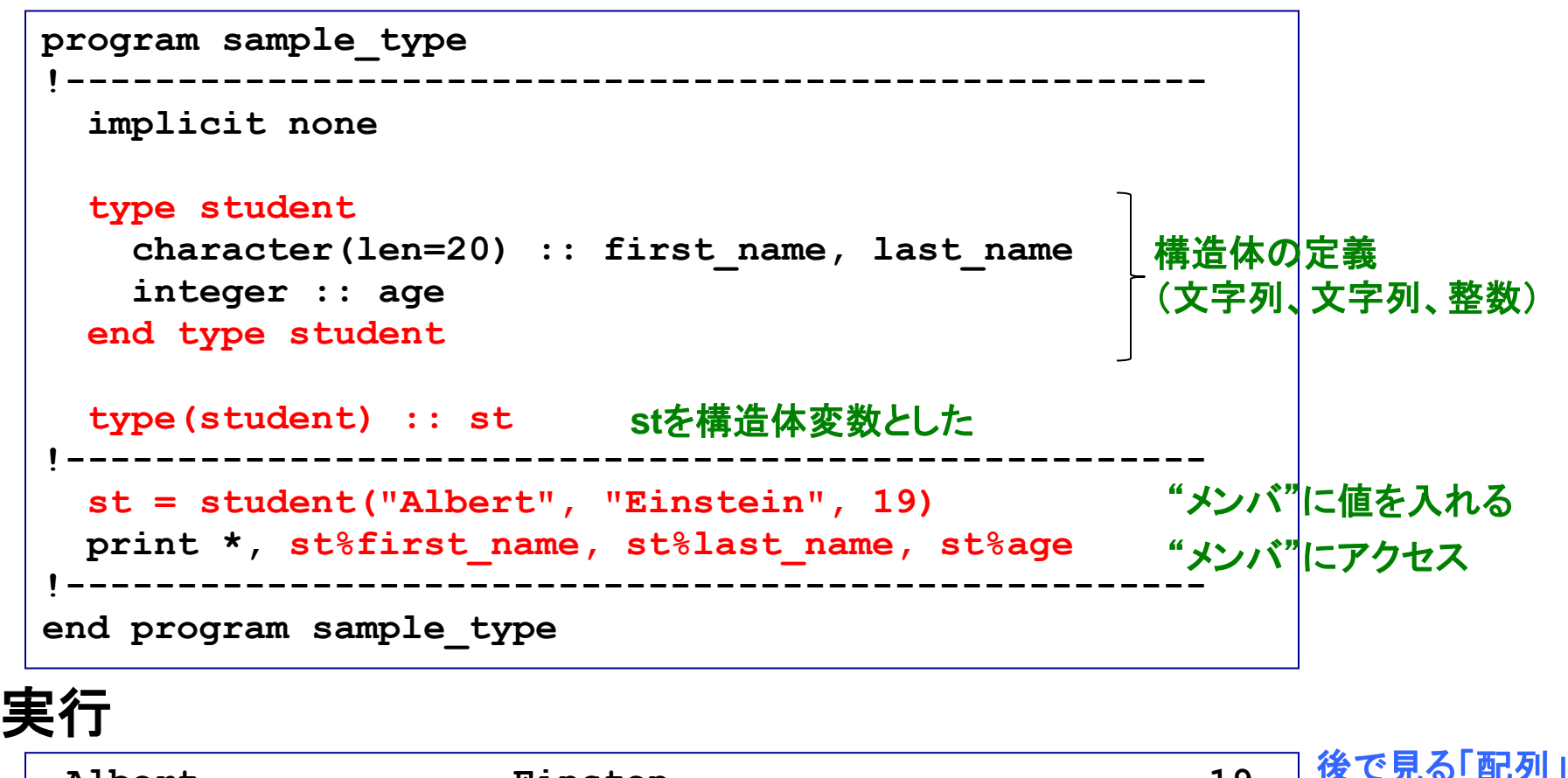

に多少似ている

課題1

① 前述のプログラムを作成し、コンパイル&実行せよ。

② **sample\_type.f95**を修正し、**student**型の構造体変数をもう一 つ(例えば**st2**という名前)を作り、**st**のデータを**st2**にコピーした上 で、要素の一部(例えば**age**)を変更し、**st2**を出力せよ。

③ ②のプログラムとその出力結果をテキストファイル (**result\_170427.txt**)にまとめ、 坪倉(**tsubo@tiger.kobe-u.ac.jp**)までメイルで送ってください。

**% mail –s YourAccount\_160512 kobeuniv.compra1@gmail.com < result\_170427.txt**

**YourAccountName**には皆さん個別のアカウント名を

締切:5月2日23:59まで

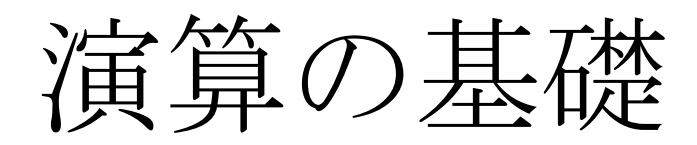

# 基本的な演算

例

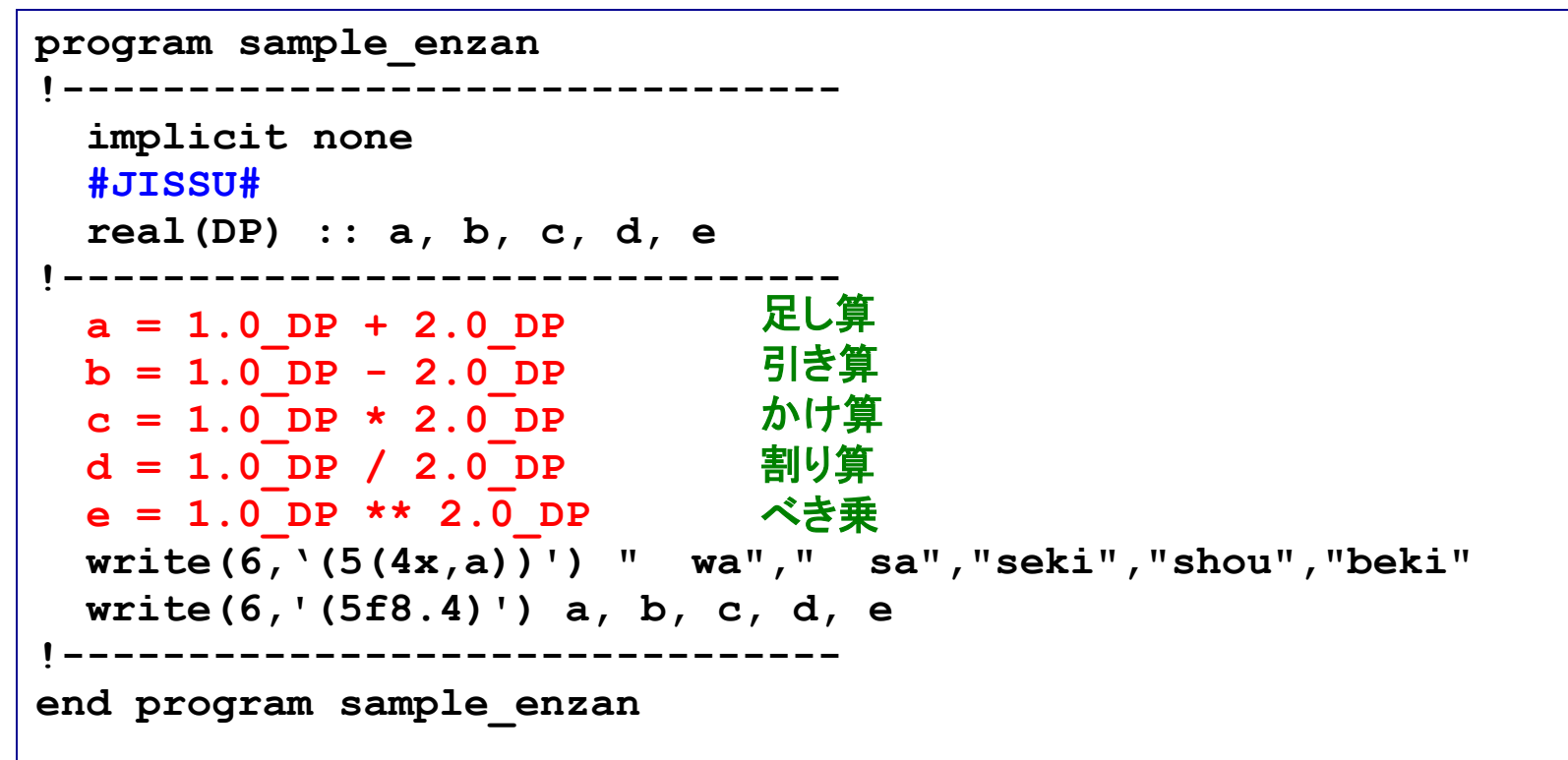

実行

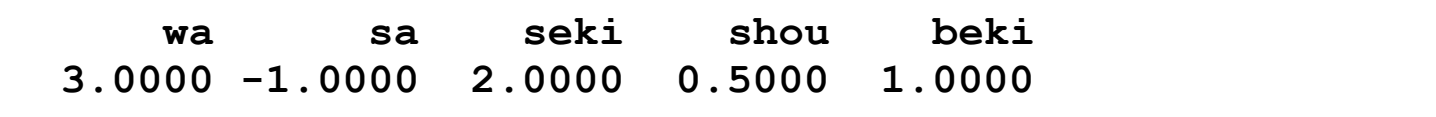

演算における(自動的な)型の変換

#### 例**1**

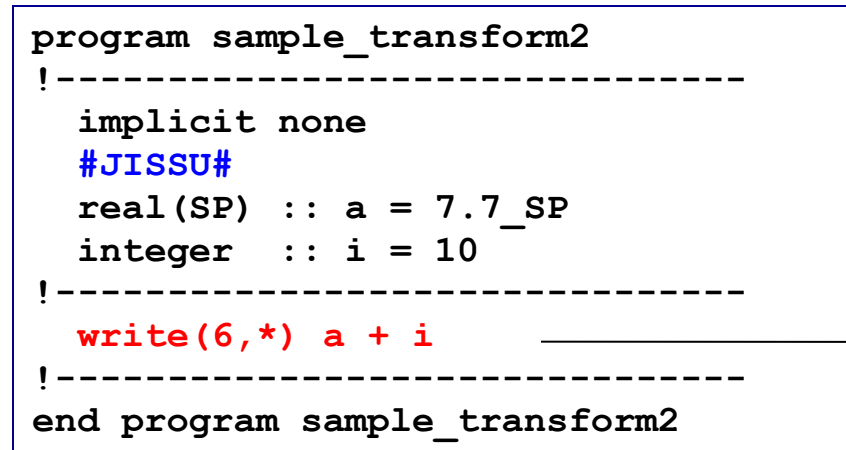

#### 例**2**

```
program sample_transform3 
!-------------------------------
   implicit none 
   #JISSU#
   real(DP) :: a, b, c, d
!-------------------------------
  a = 1/3b = 1.0 SP/3.0 SP  単/単→単→倍
c = 1.0_SP/3.0_DP   単/倍→倍→倍
  d = 1.0^{-DP/3.0^{-DP}}\texttt{write}(6, \texttt{*}) a
   write(6,*) b
   write(6,*) c
   write(6,*) d
!-------------------------------
end program sample_transform3
                        整/整→整→倍
```
# 実行 優先順位: 倍 **>** 単 **>** 整

 **17.70000** 

単精度実数型と整数型の組み合せ **→iは単精度実数型として処理される。 a + read(i,SP)**と同じ

実行

 **0.000000000000000** 

 **0.3333333432674408** 

 **0.3333333333333333** 

 **0.3333333333333333** 

*+1.6→倍→倍 → イトライト ついて 例2のa, bの様に、精度が落* ちてしまうケースに注意!

# 組込み関数による演算

#### 良く使われる関数は組み込み関数として予め用意されており、プロ グラム中で引用することで、自由に使うことができる

```
例
 program sample_enzan2 
 !-------------------------------
    implicit none 
    #JISSU#
    real(DP), parameter :: pi = 3.141592653589793238_DP 
 !-------------------------------
   write(6,*) sqrt(2.0_DP) 
    write(6,'(f21.15)') sin(pi)
    write(6,*) exp(0.0_DP) 
    write(6,*) log10(10.0_DP) 
    write(6,*) mod(33,5) 
 !-------------------------------
 end program sample_enzan2
実行 1.414213562373095 
      0.000000000000000
      1.000000000000000 
      1.000000000000000 
  3
                            ルート ルート
                                    サイン関数
                                    exponential
                                    10を底とする対数
                                    あまり(33÷5=6余り3)
```
# 演算の優先順位

#### 例

```
program sample_priority
!-------------------------------
   implicit none 
  #JISSU#
   real(SP) :: a, b, c, d
!-------------------------------
 a = (1.0 + 2.0)/2.0b = 1.0 + 2.0/2.0 c = 1.0 + 2.0/2.0**2 
 d = 1.0 + (2.0/2.0)**2 
カッコ内が優先 (1+12
) write(6,'(4(7x,a))') "a","b", "c", "d" 
  write(6,'(4f8.4)') a, b, c, d
!-------------------------------
end program sample_priority
                                   カッコ内が優先 (3/2)
                                   割り算が優先 (1+1)
                               冪乗が優先 (1+2/4)
```
# 実行

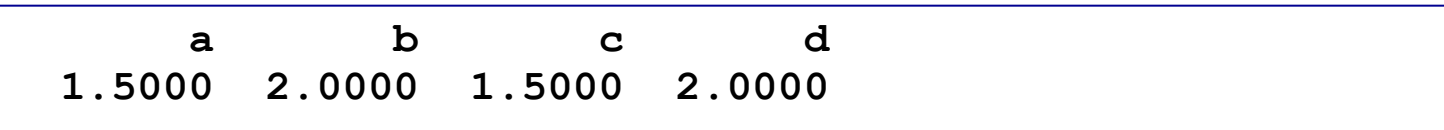

条件の扱い

# 関係演算子と論理演算子

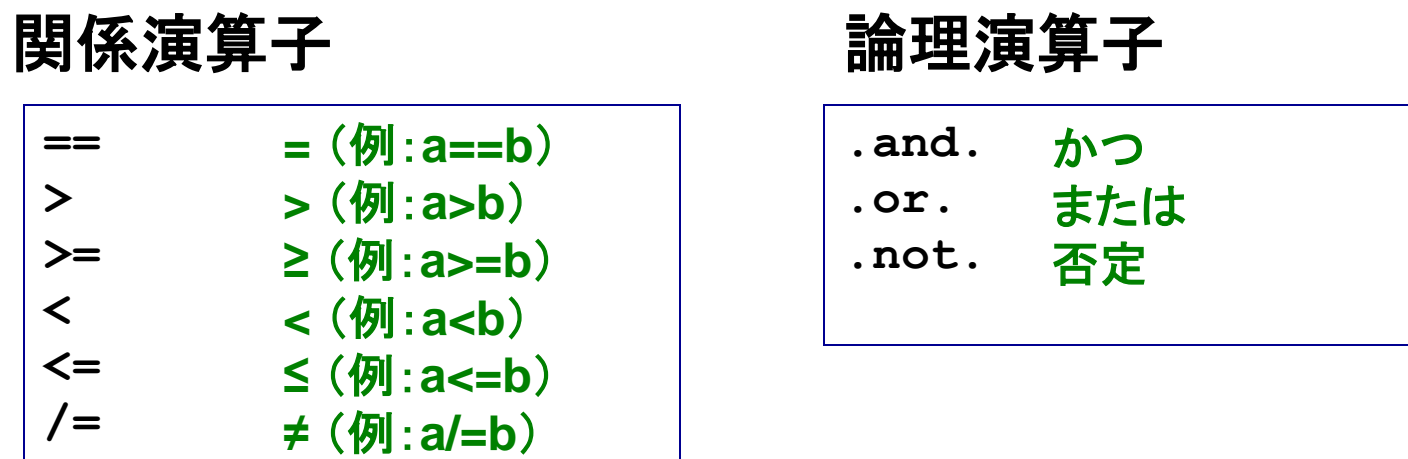

#### 組み合せによる条件式の構築例

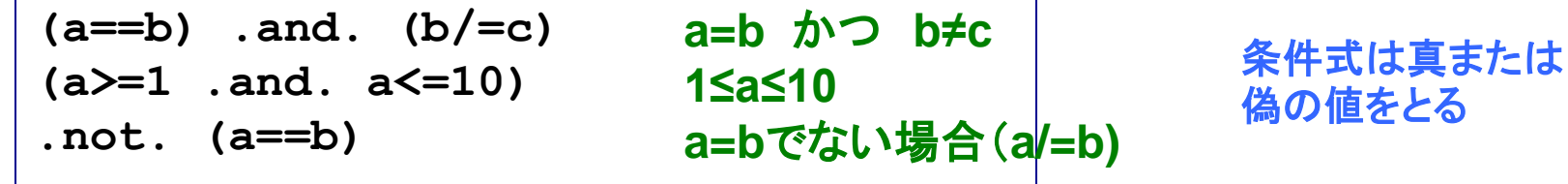

#### 関係演算子(+論理演算子)で条件式(**IF**)を構築 し、様々な条件を判定するのに使う

If文の使用

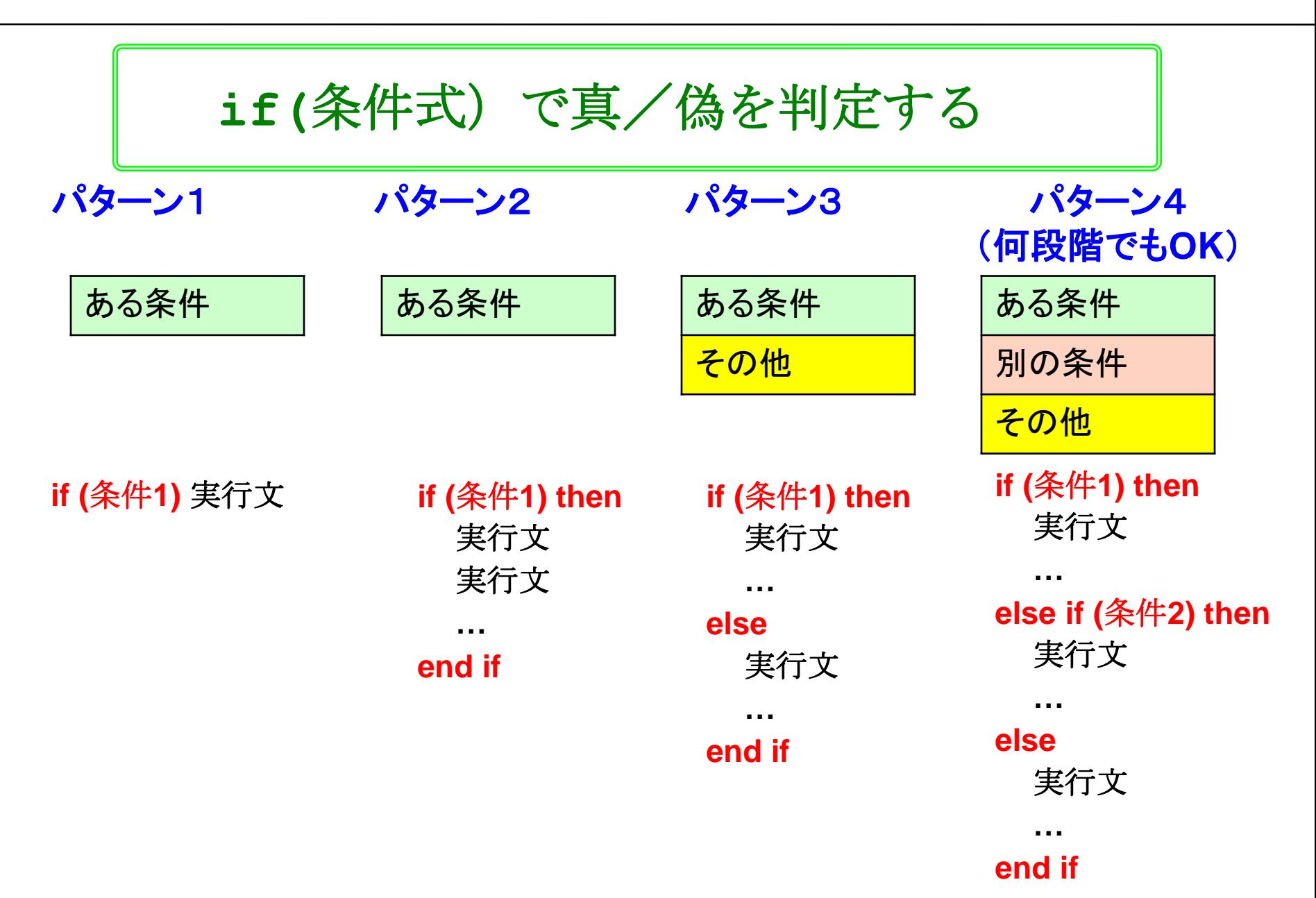

If文:実行文が一つだけの場合

例

パターン**1**

```
program sample_if1 
!-------------------------------
   implicit none 
   #JISSU#
   real(SP) :: a = 1.0_SP 
!-------------------------------
  write(6,*) "a=", a 
   if(a < 5.0) write(6,*) "a is smaller than 5.0." 
!-------------------------------
end program sample_if1
```
条件を満たさない 時は素通り

#### 結果

**a= 1.000000 a is smaller than 5.0.**

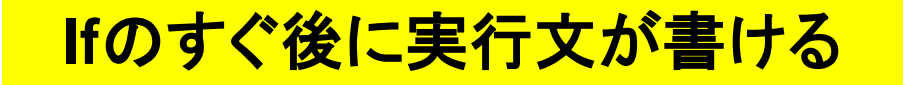

# If文:実行文が複数ある場合

例

パターン**2**

```
program sample_if2 
!-------------------------------
   implicit none 
   #JISSU#
   real(SP) :: a = 1.0_SP 
   real(SP) :: b = 2.0_SP 
!-------------------------------
   if(a < b) then 
     write(6,*) "a=", a 
     write(6,*) "b=", b
     write(6,*) "a is smaller." 
   end if 
!-------------------------------
end program sample_if2
                                        • 実行文三つ
                                        • 条件を満たさない時
                                          は何も起きない
```
#### 結果

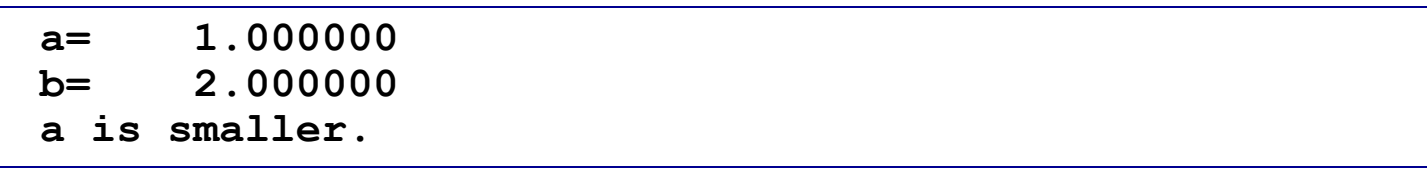

#### 実行文は独立した行に書き、**then**と**end if**をつけること

If文:条件が分岐する場合

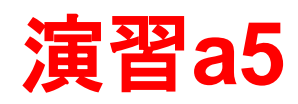

例1

```
program sample_if3 
!-------------------------------
   implicit none 
   #JISSU#
   real(SP) :: a = 1.0_SP 
  real(SP) :: b = 2.0 SP
!-------------------------------
   write(6,*) a, b
   if(a > b) then 
     write(6,*) "a is larger." 
   else 
     write(6,*) "a <= b." 
   end if 
!-------------------------------
end program sample_if3
```
例2 パターン**3** パターン**4**

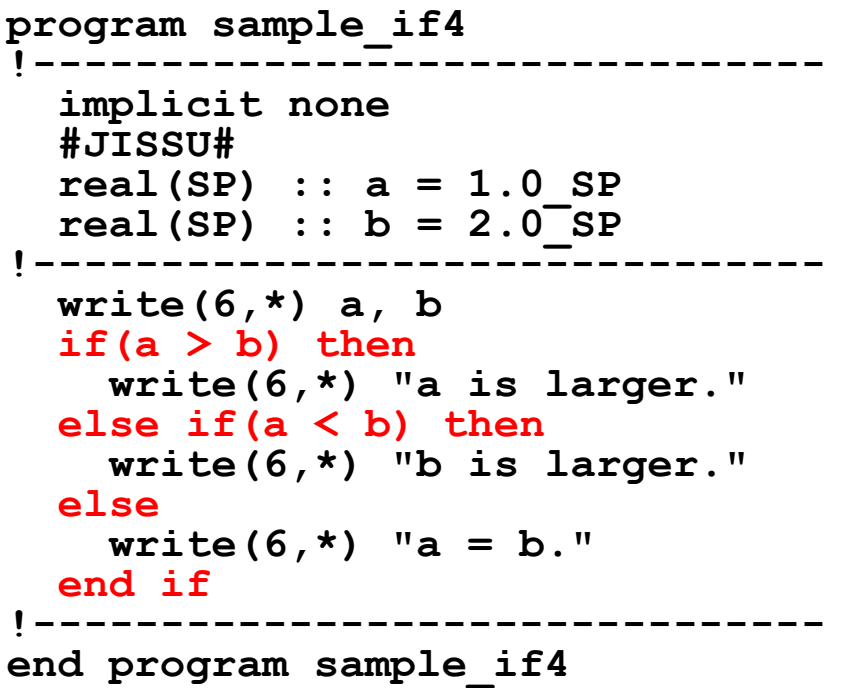

演習**: sample\_if3.f95**を作成、コンパイル、実行せよ。

**else if(**条件式)か**else**で複数の条件が扱える

Case文

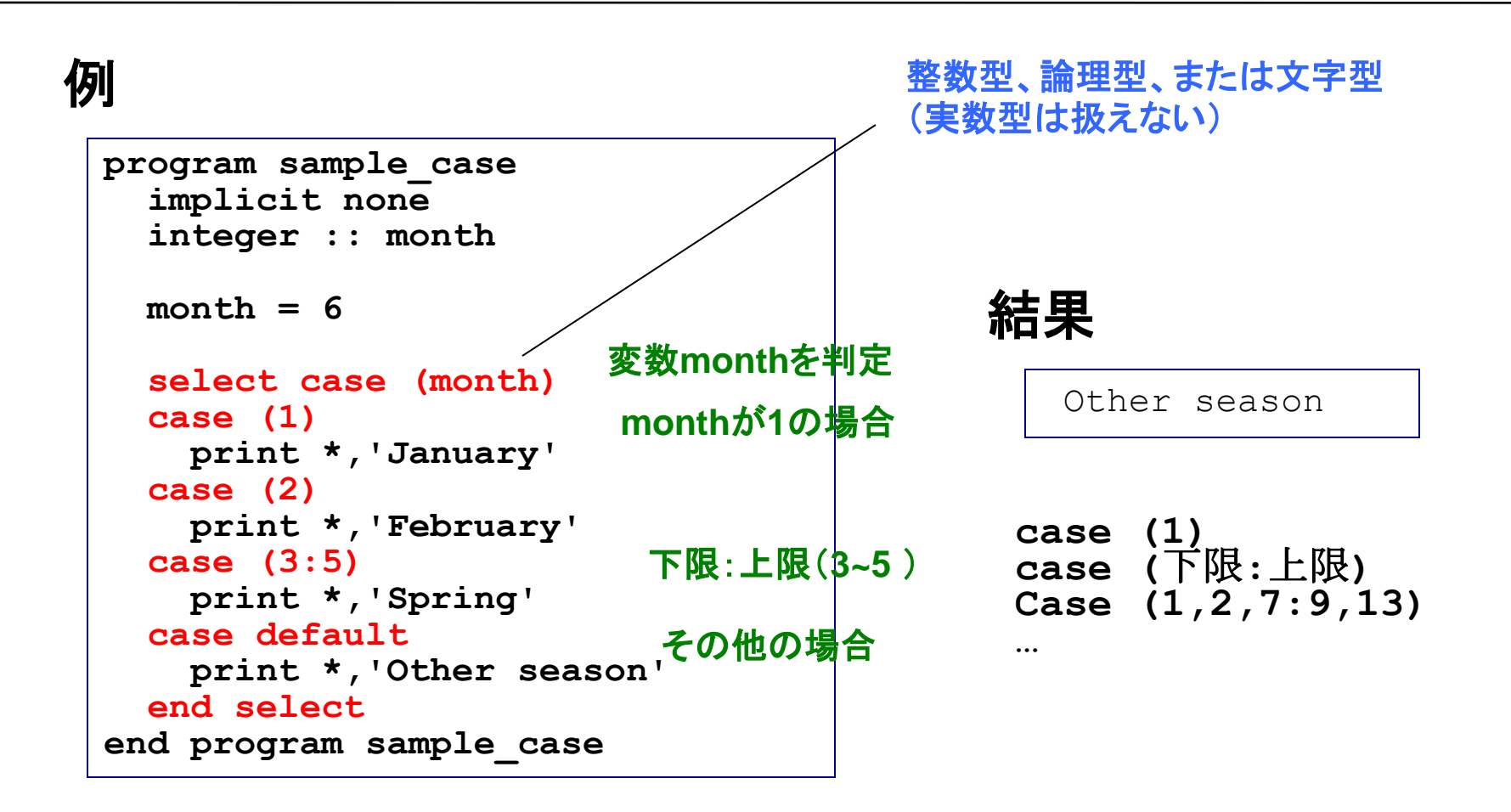

一つの変数に関し、複数の条件分岐がある場合に便利

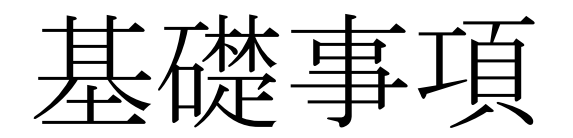

# Implicit noneの意味

#### 例**1**

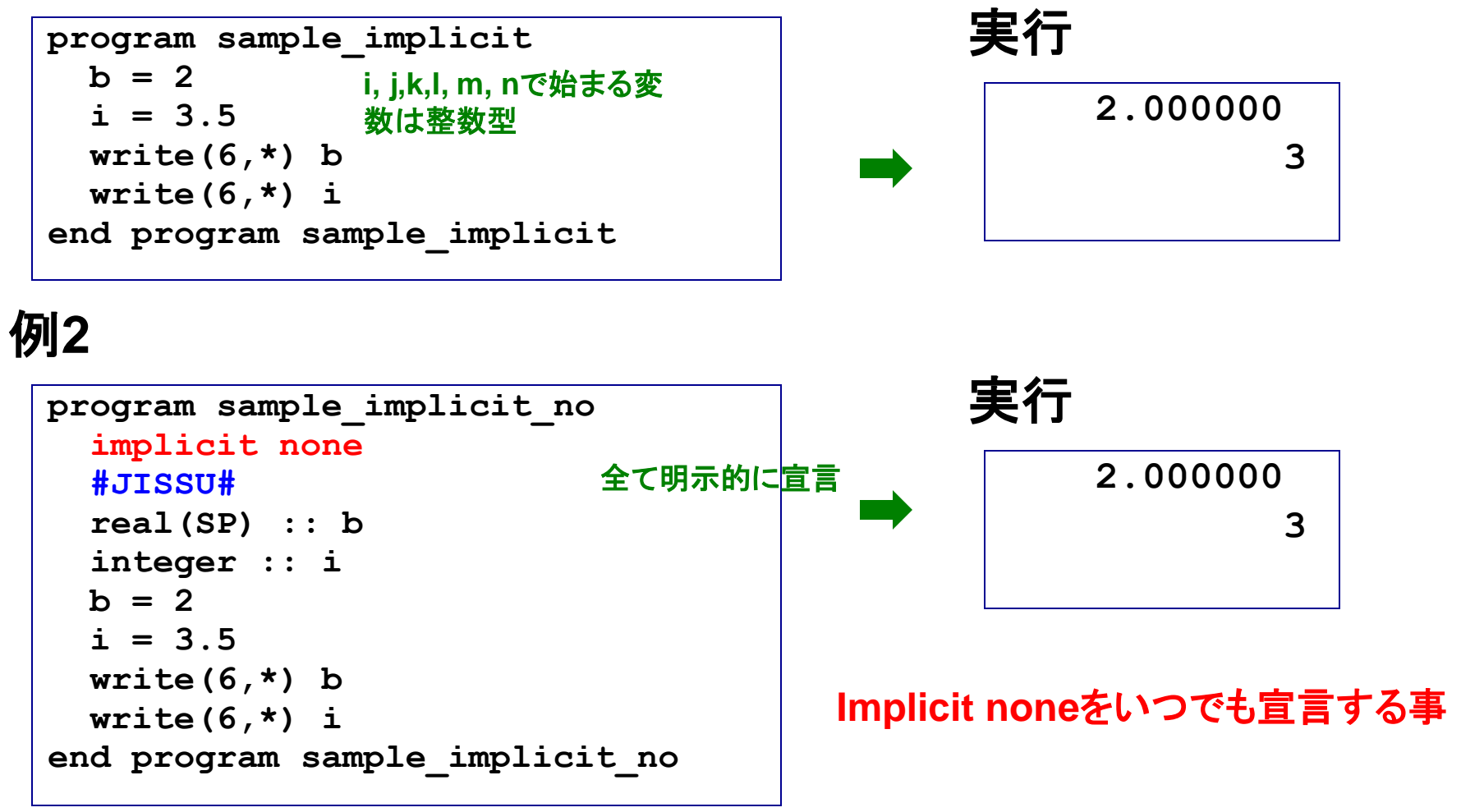

#### **Implicit none**を書かないと、暗黙の型宣言をしたと見なされる

# 暗黙の型宣言の問題点

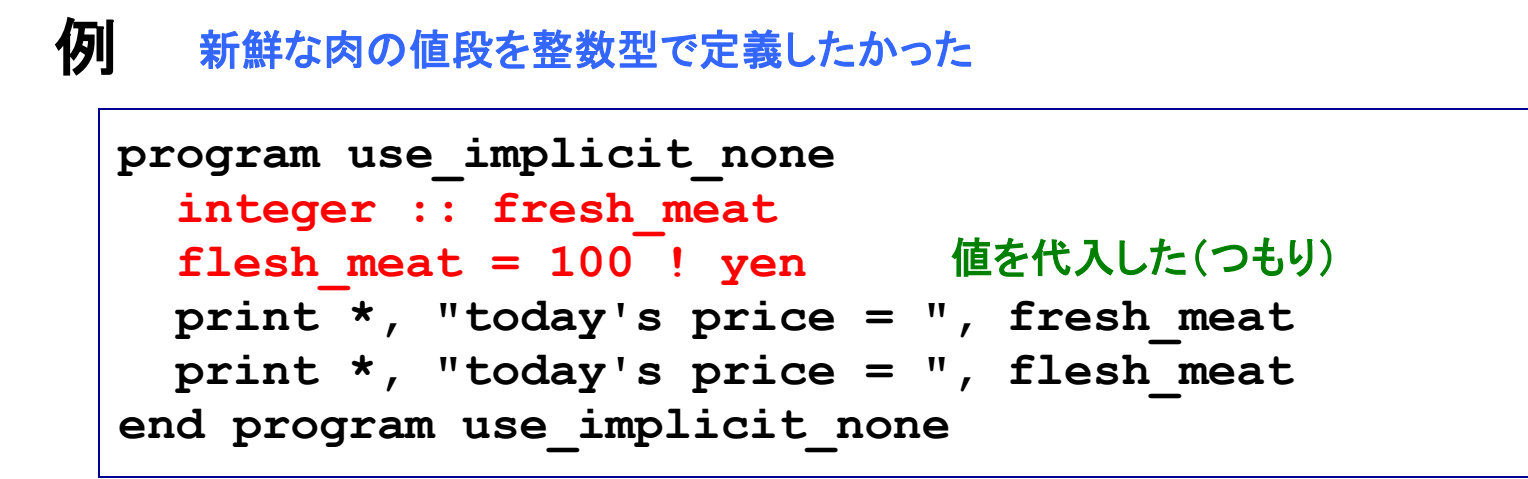

#### 結果

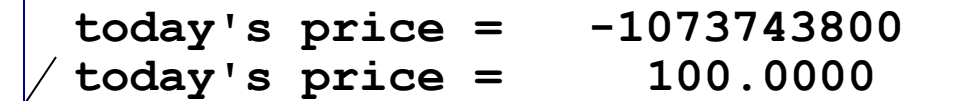

• **fresh\_meat**に(システムに依存する)**default**値が入っている • flesh\_meatに\ンベノムに改せゞるノuelault直か入っている | どちらも望まない事<br>• flesh meatは、暗黙の型宣言により、単精度実数型になった |

宣言したつもりのない変数を間違って使っていても気が **つかない可能性がある → implicit noneを使うべき** 

# 変数の型宣言

- 基本種別の型では不十分なケース
	- 科学計算での単精度実数型
	- 超大規模計算での4バイト整数型
- 拡張種別を用いて有効桁数を上げたり利用可能整数範囲を広げ る場合の問題点
	- 種別選択子(整数値)が処理系依存になっており、プログラム の汎用性が下がる
- 拡張種別の型宣言の例 integer, parameter :: DP=倍精度実数の種別選択子 real(DP) :: 変数名
- 拡張種別の定数定義の例

a=1.0 DP (定数 DPで、種別選択子DPの定数定義となる)

その他の便利機能

# Stop文

例

```
program sample_stop
   implicit none
   write(6,*) "hello, world, 1."
   write(6,*) "hello, world, 2."
   stop
   write(6,*) "hello, world, 3."
end program sample_stop
```
### 実行

```
hello, world, 1.
hello, world, 2.
```
• **Stop**により、プログラムの処理が完全に終了する • デバッグ作業などで便利

セミコロンの利用

#### 例

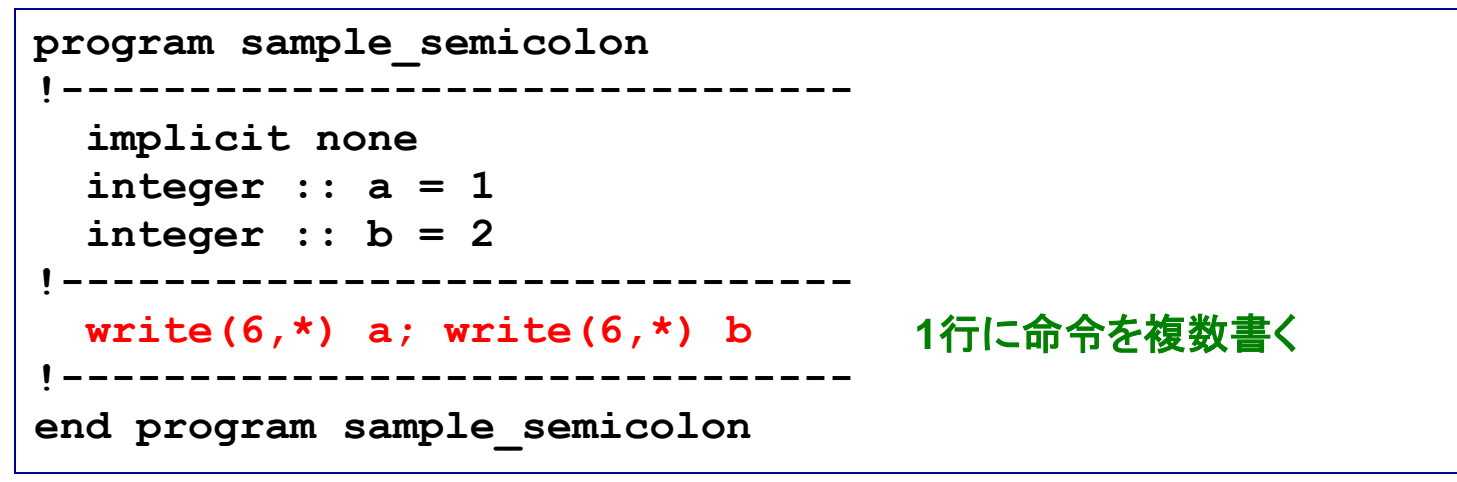

#### 実行

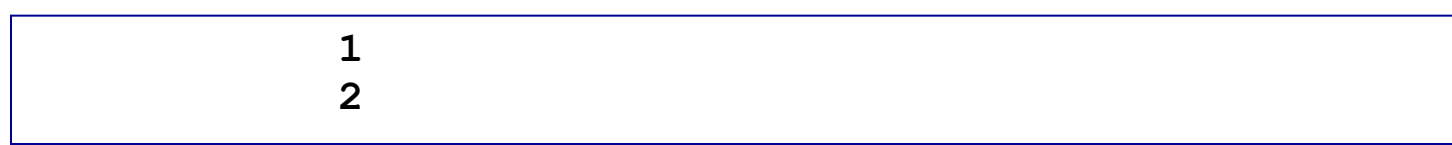

#### 有効なケースの例

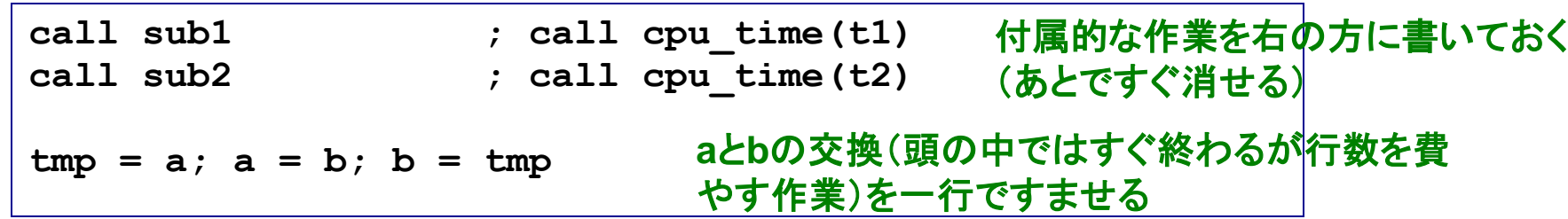